$\mathbf B$ aden-Württembergs extended lan

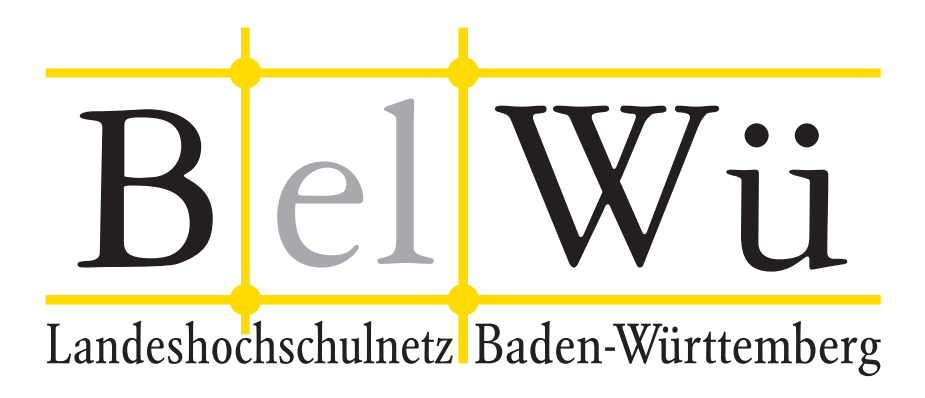

BelWü-Koordination

# 81. Arbeitsbericht

Berichtszeitraum: 09.04.13 - 23.09.13 Zur Sitzung vom 26.09.13 in Stuttgart

# Inhaltsverzeichnis

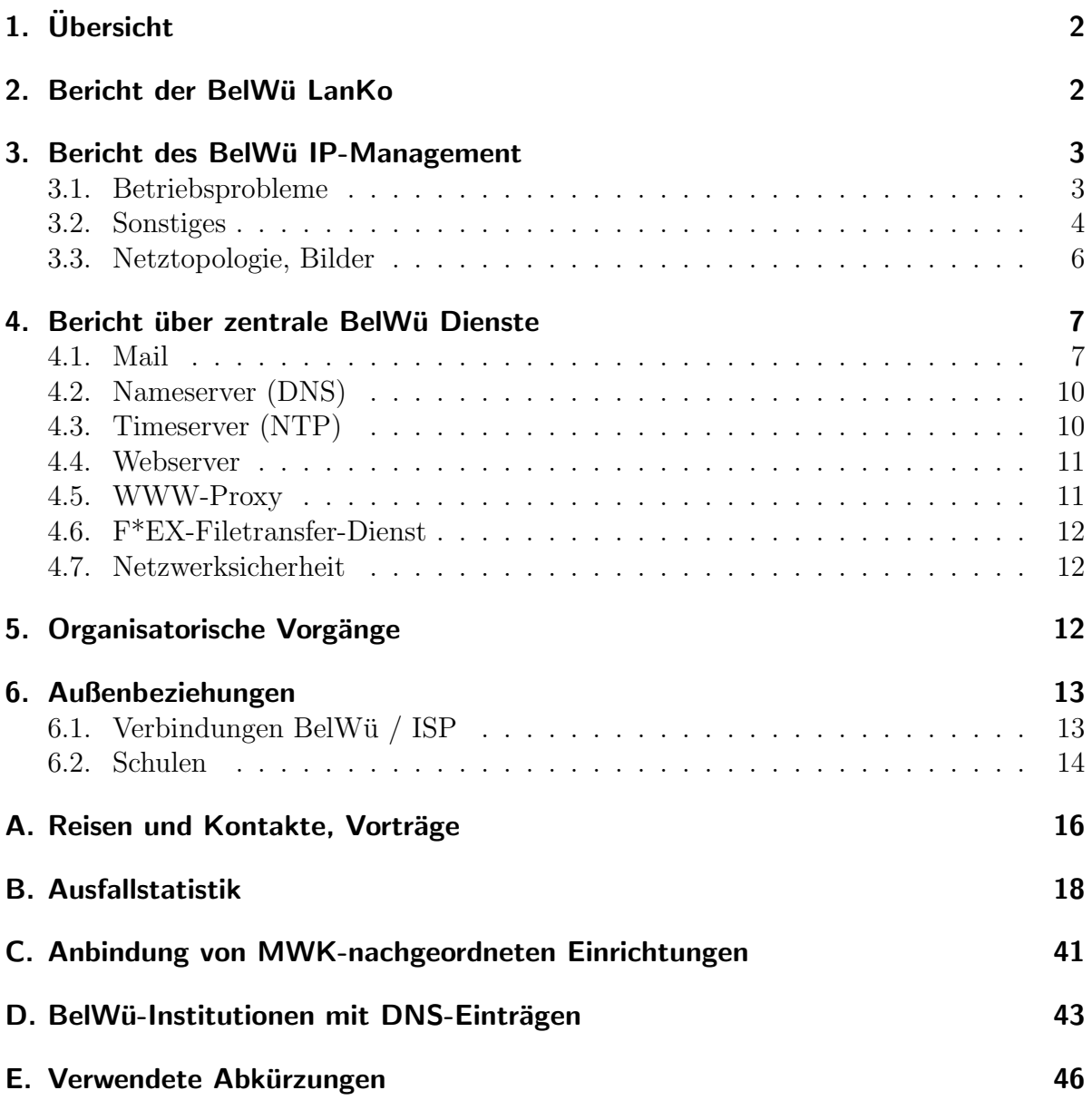

# 1. Übersicht

Das wesentliche Ereignis im Berichtszeitraum war die Inbetriebnahme der ersten 100G Wellenlänge als Bandbreite für LSDF zwischen Karlsruhe und Heidelberg.

## 2. Bericht der BelWü LanKo

Zeitraum 05.04.2013 bis 17.09.2013

April 2013 Bearbeitung des 2. Vernetzungsantrag der Hochschule Nürtingen. Bearbeitung des Vernetzungsantrag der Hochschule Konstanz. Bearbeitung des Vernetzungsantrag der Hochschule Künzelsau. Bearbeitung des Vernetzungsantrag der Hochschule für Gestaltung Schwäbisch Gmünd. Bearbeitung des Vernetzungsantrag der PH Schwäbisch Gmünd. Mai 2013 Bearbeitung Nachtrag Vernetzungsantrag der Hochschule Stuttgart. Bearbeitung des Vernetzungsantrag der Hochschule Pforzheim. Bearbeitung des Vernetzungsantrag des Karlsruher Institut für Technologie. Bearbeitung des Vernetzungsantrag der Universität Konstanz. Juni 2013 Bearbeitung des Vernetzungsantrag der Hochschule Karlsruhe. Juli 2013 Bearbeitung des Vernetzungsantrag der Universität Stuttgart. Bearbeitung des Vernetzungsantrag der Hochschule Aalen. Bearbeitung des Vernetzungsantrag der Hochschule Furtwangen. Bearbeitung des 3. Vernetzungsantrag der Hochschule Nürtingen. August 2013 Bearbeitung des Vernetzungsantrag der staatlichen Akademie der Bildenden Künste Karlsruhe. Bearbeitung des Vernetzungsantrag der Universität Freiburg. Bearbeitung des Vernetzungsantrag der Universität Hohenheim. Bearbeitung des Vernetzungsantrag der Universität Tübingen. Sonstiges Teilnahme an der Terena Konferenz 2013. Die LanKonzeption Stand Dezember 2012 wurde vom AK-IT zur Kenntnis genommen. Eine Veröffentlichung steht noch aus.

Redesign des Netzes der Hochschule Weingarten.

Wlan Erneuerung an der Hochschule Albstadt-Sigmaringen. Firmenkontakte mit Enterasys, Arista.

Der Eingang von Verwendungsnachweisen werden nicht extra erwähnt.

17.09.2013, Daniel Thome

# 3. Bericht des BelWü IP-Management

### 3.1. Betriebsprobleme

Im Berichtszeitraum traten folgende größere Betriebsprobleme auf:

• Peeringpartner:

Am 11.09.13 gab es Paketverluste zu Peeringpartnern wegen Fehlern in der DE-CIX-Switchinfrastruktur.

- X-WiN (wissenschaftlicher Upstream): Im Berichtszeitraum gab es keine nennenswerten Störungen.
- Telia (kommerzieller Upstream): Im Berichtszeitraum gab es keine nennenswerten Störungen.
- GlobalCrossing/Level3 (kommerzieller Upstream): Im Berichtszeitraum gab es keine nennenswerten Störungen.
- DSL:

Im Berichtszeitraum gab es keine nennenswerten Störungen.

• Versatel und andere Leitungsanbieter:

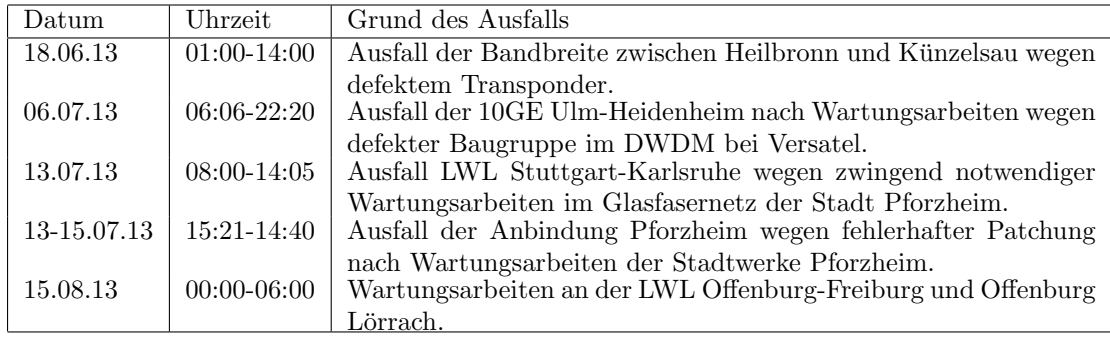

• An den Universitätsstandorten und Frankfurt gab es folgende Probleme:

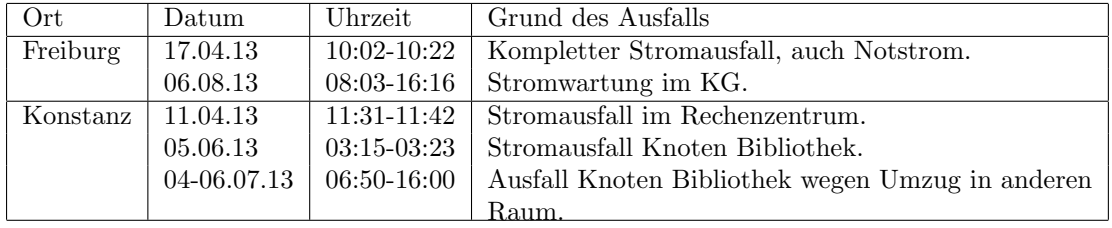

• An den nicht-universitären Standorten gab es folgende Probleme:

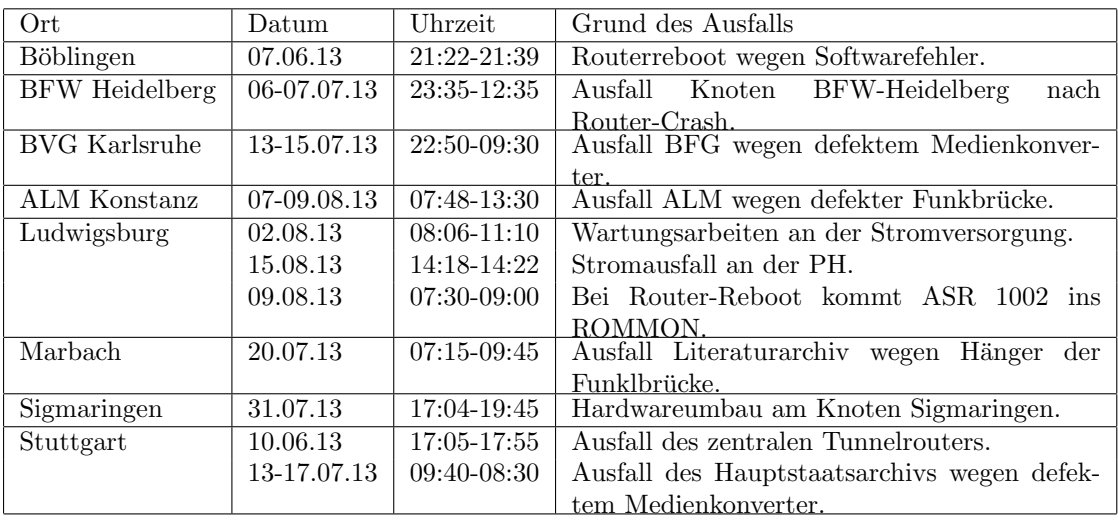

#### 3.2. Sonstiges

- 1. Neue native IPv6 Verbindungen:
	- HS Weingarten
	- INKA e.V.
- 2. Bestückung und Zusammenbau und Messung von DWDM-Komponenten (C/L-Bandsplitter, passive DWDM).
- 3. Sämtliche Universitäten sind nun redundant an BelWü angebunden, in der Regel mit BGP, in einem Fall mit HSRP (Universität Konstanz).
- 4. Es wurde auf allen Cisco 9000 ein Softwareupgrade auf IOS XR 4.3.1 durchgeführt.
- 5. Es wurde ein BGP Fehler in der Software von Enterasys zusammen mit der Universität Freiburg und Enterasys gelöst.
- 6. Es wurden Performanceprobleme bei Übertragen von 10GE zwischen dem HLRS und der Universität Hohenheim mit den Beteiligten gelöst. Ursache war eine defekte Hardwareweiterleitung in einem Router, wodurch die Daten in Software weitergeleitet wurden.
- 7. Layer2-VPN jetzt auch als Multipoint:

Seit Juli 2013 werden im Backbone zusätzlich zu den (im Arbeitsbericht 79 auf Seite 5 erwähnten) Layer2 Punkt-zu-Punkt VPNs auch Multipoint-VPNs betrieben, ein sogenannter "Virtual Private LAN Service"(VPLS). Dieser ist technisch ebenfalls als Ethernet over MPLS (EoMPLS) konfiguriert. Damit können Teilnehmer z.B. mehrere Außenstellen in einer Ethernet Broadcast-Domain zusammenfassen. Dies wurde realisiert für das Studentenwerk Tübingen-Hohenheim für die Standorte Sigmaringen, Albstadt, Nürtingen und Tübingen.

- 8. Inbetriebnahme des Standortes Karlsruhe KIT Campus Nord.
- 9. Inbetriebnahme 10GE Stuttgart-Horb sowie Albstadt-Sigmaringen-Ravensburg.
- 10. Inbetriebnahme LWL zwischen Karlsruhe Sud Karlsruhe Nord Mannheim Schloss. ¨
- 11. Inbetriebnahme LWL zwischen Tübingen Wächterstrasse und Tübingen Morgenstelle.
- 12. Einbau und Inbetriebnahme der 100GE Bandbreite fur LSDF zwischen Karlsruhe ¨ und Heidelberg in Karlsruhe, Mannheim und Heidelberg.
- 13. Zwischen Frankfurt und Karlsruhe wurde eine direkte optische 10G Wellenlänge geschaltet.
- 14. Zum Ausbau, wie zu sehen im Bild ´´BelWu Netzwerktopologie´´, fehlt noch der ¨ ASR 9006 an der Hochschule Kehl einschließlich der 10GE Verbindungen nach Offenburg und Horb.
- 15. Es wurden weitere 6 der 40 Consoleserver (Cisco 2901) eingebaut.
- 16. Inbetriebnahme von 97 neuen Verbindungen zwischen BelWu-Teilnehmern und ¨ dem LVN, davon 97 Schulverwaltungen ins SVN.
- 17. Leitungsupgrade von Gymnasium/Realschule Gengenbach und Schulnetz-Furtwangen (u.a. OHG) (von DSL auf 1000 MBit/s GE); Inter-School-Stuttgart (von FE auf GE); FH-Albstadt-ASt-Sigmaringen (von 1GE auf 2x1GE Portchannel);  $HS-Nürtingen$  (von  $1GE$  auf  $4x1GE$  Portchannel); FA-Ludwigsburg (von 1GE auf 10GE).
- 18. Inbetriebnahme des BelWu-Anschlusses ¨ mittels 1 GigabitEthernet von der Universität Freiburg zum St-Josefs-KH-Freiburg, von der Universität Mannheim zum Fraunhofer-PAMB, von der HS Furtwangen zum NetzInt-Furtwangen, von der DHBW Heidenheim zum Heidenheim-WLAN-Netz; mittels KabelBW Verbindungen zu 11 Teilnehmern (alles Schulen); mittels DSL Verbindungen zu 63 Teilnehmern (alles Schulen). Als Zugangsnetz wurde verwendet 1 T@SCHOOL/T-Online, 52 QSC, 10 Sonstige (u.a. ODR, Versatel).

## 3.3. Netztopologie, Bilder

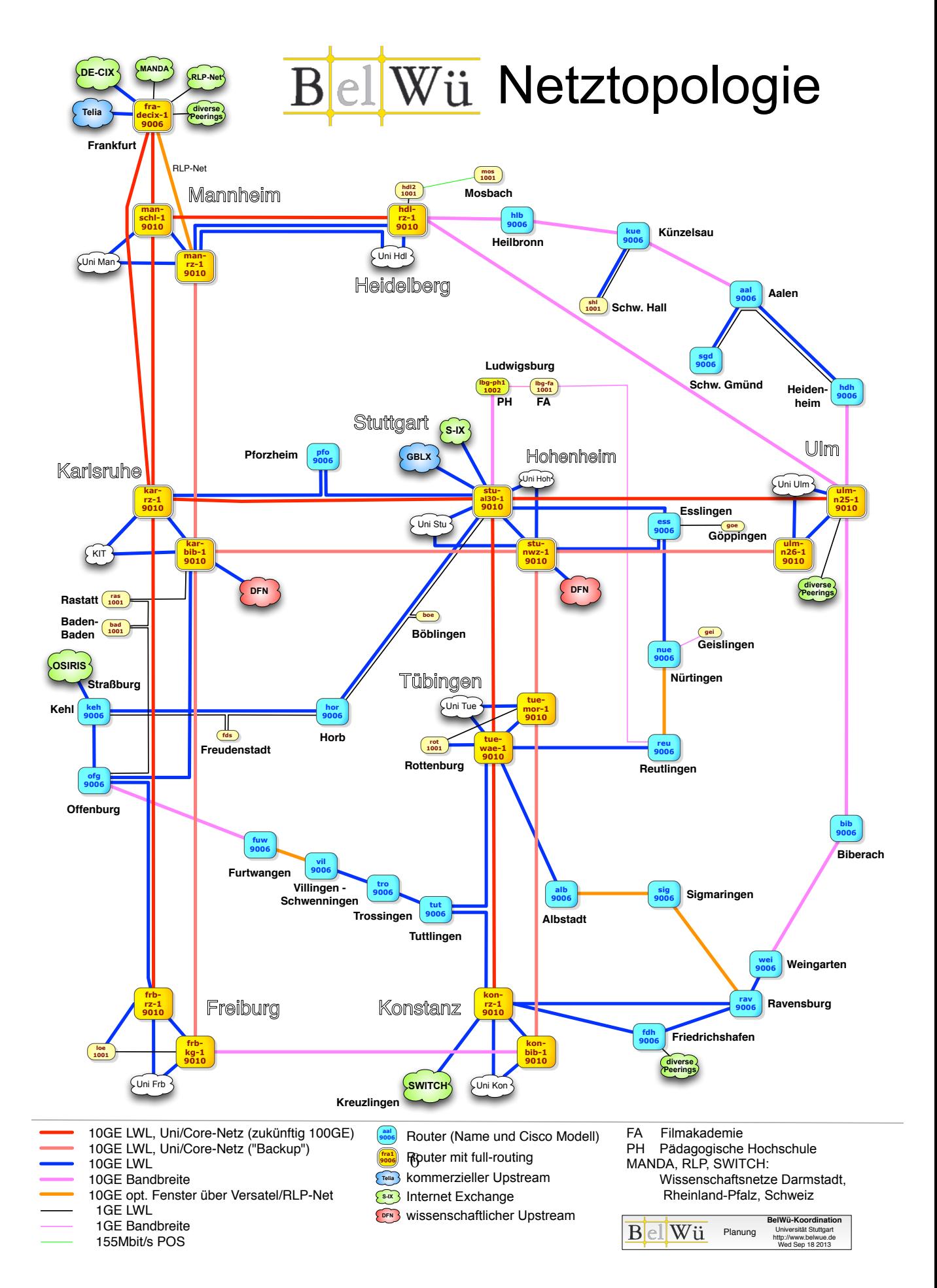

## 4. Bericht über zentrale BelWü Dienste

#### 4.1. Mail

- 1. Im Berichtszeitraum kam es in insg. 25 Fällen zum Spamversand via mail.belwue.de durch BelWü-Teilnehmer. In 13 Fällen waren kompromittierte Mailkonten auf dem Mailserver mbox1.belwue.de involviert, und in 6 Fällen wurden Kundenwebauftritte gehackt und zum Spamversand missbraucht. Auf mail.belwue.de wurde die stündliche Volumen überwachung beim Mailserver mbox1.belwue.de und beim BelWü Webhostingserver verschärft, sodass in den Nachstunden und am Wochenende E-Mails von Absendern, die mehr als 250 Mails/h senden, mit einem 4XX SMTP-Code zurückgehalten werden.
- 2. Seit Anfang der Sommerferien konnten ins LVN weitergeleitete E-Mails (Domainendung "bwl.de") nicht mehr zugestellt werden. Ursache ist eine Verschärfung der Sicherheitsrichtliniten bei den vom IZLBW betriebenen Mailgateways: Zusätzlich zur SMTP Envelope-Adresse wird neuerdings auch die From:-Adresse der Kopfzeilen ausgewertet. E-Mails, die vom öffentlichen Internet durch automatische Weiterleitung oder Listenverteilung in Richtung LVN transportiert werden und eine \*@\*.bwl.de Absenderadresse aufweisen, werden abgewiesen. Eine Bitte um eine Freischaltung der BelWu Mailausgangsserver wurde vom IZLBW mit Hinwei- ¨ sen auf Beschlüsse der Landesgremien  $LSA/AK-IT$  zurückgewiesen. Statt dessen schlug hat das IZLBW vor, E-Mails in Richtung LVN über den für die Schulverwaltungsanbindung eingerichteten IPsec-Tunnel zu transportieren. Seit 18.9. erfolgt das Mailrouting an \*.bwl.de über diesen Tunnel im Testbetrieb.
- 3. Am 4.9.2013 von 13:28 bis 13:41 Uhr und am 5.9.2013 von 22:20 bis 22:41 Uhr fiel wegen CRC-Fehler im Speichernetzwerk ein Clusterknoten des Mailservers mbox1.belwue.de aus. Ursache waren Verschmutzungen in einigen optischen Komponenten, die bei einer Wartung am 9.9.2013 beseitigt werden konnten.
- 4. Die CommuniGate PRO Serversoftware von mbox1.belwue.de wurde am 22.8.2013 auf Version 6.0.6 aktualisiert. Für die Nutzer sind in der aktuellen Konfiguration keine wesentlichen Anderungen sichtbar. Mit Version 6 wurde ein neues Mailboxformat ("Sliced Mailbox") eingeführt, dass den Vorteil von Maildir (kein Größenlimit von Ordnern) mit dem von Mbox (schnelleres Ordnerlisting durch Indexierung) vereinigt. Vorerst bleibt Maildir das Standardformat. Eine Konvertierung bestehender Konten zu Sliced Mailbox ist aufwändig und könnte am ehesten zusammen mit dem Austausch des SAN Speichersytems durchgeführt weden.

5. SMTP Mailstatistik fur das zentrale Ausgangsrelay mail.belwue.de: ¨

Nachrichten:

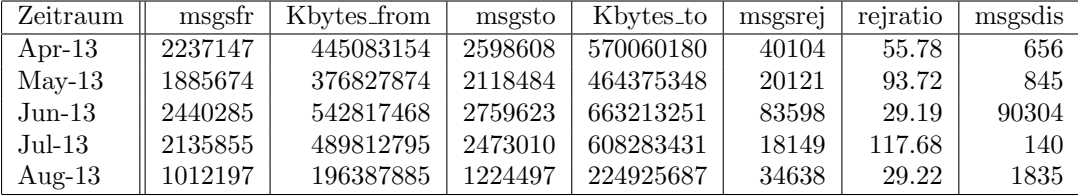

Verbindungen:

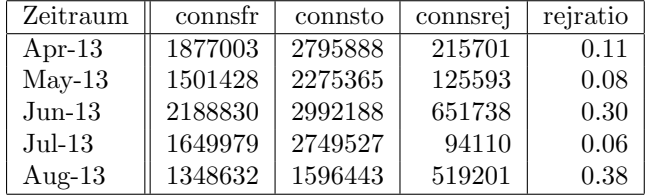

6. SMTP Mailstatistik für das zentrale Eingangsrelay mit Spam- und Virenscandienst:

Nachrichten:

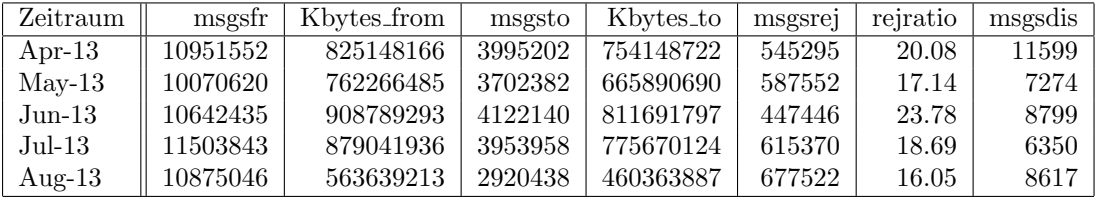

Verbindungen:

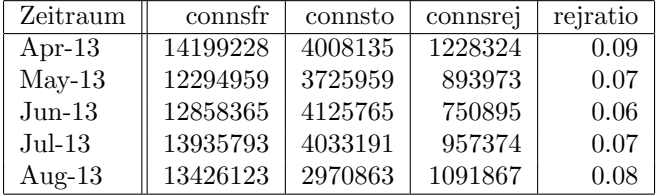

7. Spam/Viren-Statistik fur den zentralen Spam- und Virenscandienst (eingehende ¨ Mails):

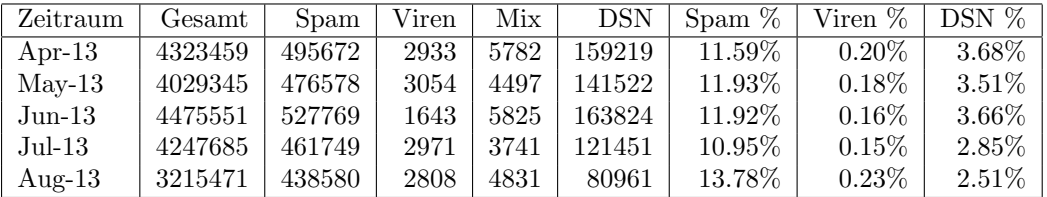

Bei den eingehenden SMTP-Verbindungen wird ein großer Teil aufgrund von DNS-BL-Einträgen abgewiesen. Die obige Statistik bezieht sich auf den verbleibenden Rest des Mailvolumens, bei dem eine inhaltliche Prüfung durch den Spam- und Virenfilter durchgeführt wurde.

Die folgende Grafik gibt die Zahl der protokollierten eingehenden SMTP-Verbindungen seit 1/2012 als Indikator des gesamten Mailaufkommens (Ham & Spam) wieder.

Die auf Grund von DNSBLs nach der SMTP DATA-Phase abgewiesenen SMTP-Verbindungen erscheinen in der obigen sendmail-Statistik nicht mehr als "connsrej", sondern als "msgsrej". Die Wirksamkeit des Spamfilters wird durch die Differenz von ein- und ausgehenden SMTP-Verbindungen beschrieben. Die in der fruhen SMTP-Phase abgewiesenen Verbindungen (Kurve "rejected") sind durch ¨ ACLs in der lokalen sendmail accesstable verursacht. Damit werden Spamclients abgewehrt, deren IPs noch nicht von den DNSBL-Betreibern erfasst worden sind.

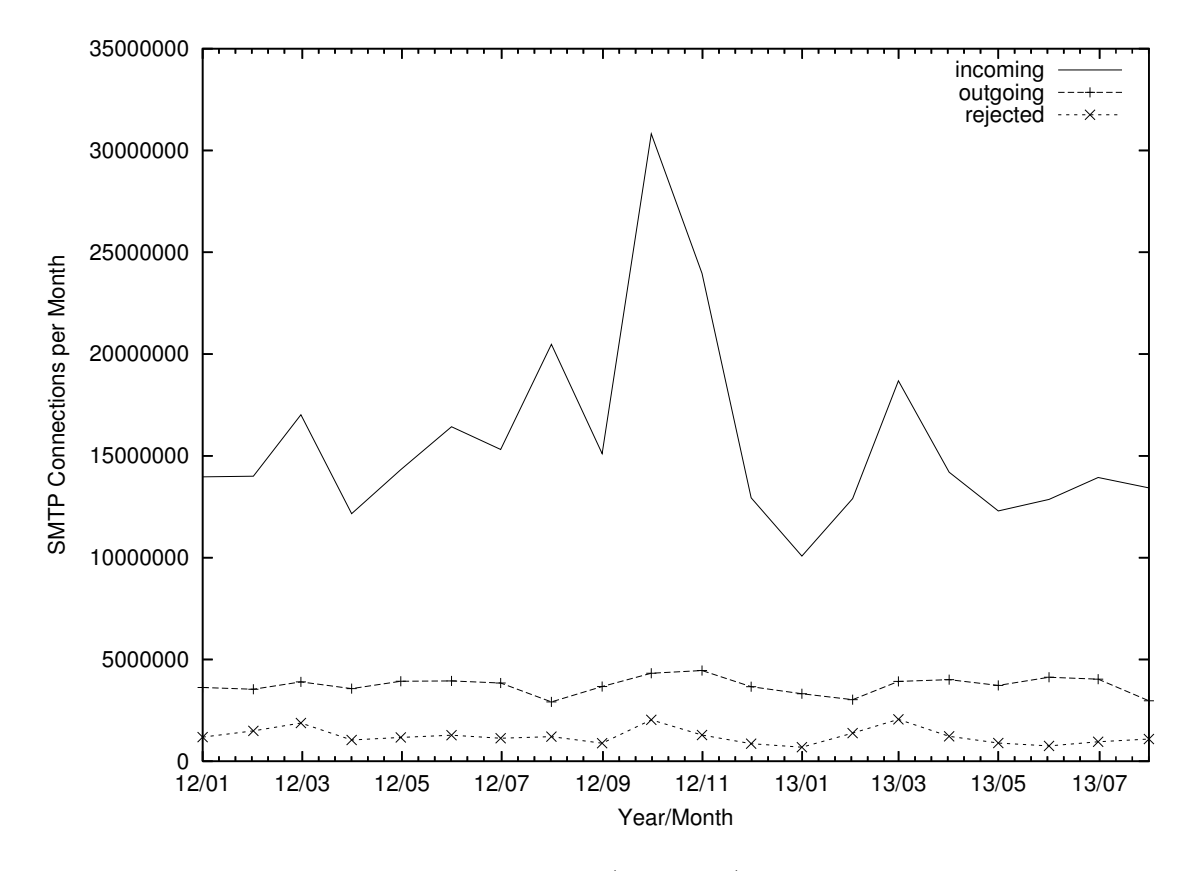

8. Verteilung der Erkennungswerte für Spam ("Scores") und Viren über den Zeitraum der letzten 4 Wochen (21.8. bis 18.9.2013): Die folgende Tabelle bezieht sich auf die beiden Servergruppen, die fur die beiden Spamschutz-Varianten "Markierung" ¨ und "Abweisung" betrieben werden.

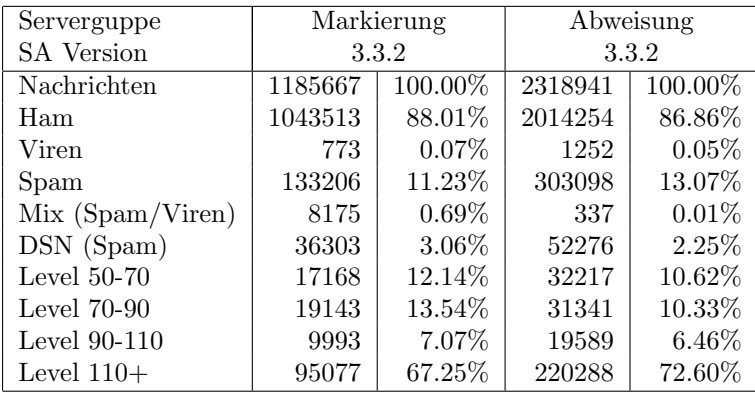

9. Umfang des Mailboxdienstes (POP/IMAP/Webmail) auf mbox1.belwue.de, Stand 19. September 2013: Domains: 1391 Accounts: 47376 Diskspace: 3.964 GB

#### 4.2. Nameserver (DNS)

- 1. Nach Monaten der "Ruhe" wurde der in Kaiserslautern stationierte autoritative Nameserver dns3.belwue.de ab Mai 2013 wieder mit sog. "Reflektorattacken" belastet. Hierbei werden von ständig wechselnden Quell-IPs DNS-Anfragen mit  $QTYPE=ANY$  für eine Vielzahl – d.h. über  $4000$  – von Second-Level-Domains gestellt. Die Quell-IPs sind vermutlich gefälscht und zeigen auf das Opfer, das mit den Antwortpaketen bombardiert wird. Die Attacken konnten mit der Installation des "Response Rate Limit" (RRL) Patches für BIND 9.9.X abgewehrt werden. Obwohl der RRL-Patch eher identische DNS-Queries adressiert, ermöglicht er in den neueren Versionen auch ein generelles Rate Limit ("all-per-seconds"), das in diesem Fall erfolgreich war, ohne den normalen Produktionsbetrieb zu stören.
- 2. Der Umfang des autoritativen Domaindienstes auf dns1.belwue.de, ausgedruckt in ¨ Anzahl von Zonen, (Stand 19. September 2013): 3105 Zonen im Primärdienst, 3165 Zonen im Sekundärdienst.

### 4.3. Timeserver (NTP)

Verteilung der permanenten/transienten NTP-Clients an den BelWu NTP-Servern (Stand ¨ 19. September 2013): ntp1.belwue.de 177/602 ntp2.belwue.de 375/600

#### 4.4. Webserver

Insgesamt werden bei der BelWu-Koordination 3815 (Zunahme 364) Webauftritte ge- ¨ hostet, davon sind 1403 (Zunahme 186) Moodle-Auftritte.

Es sind folgende Webserver in Betrieb:

1. moodle02.belwue.de:

434 kleine bis mittlere Moodle 1.9-Instanzen mit 73721 Moodlenutzern sowie 379 kleine bis mittlere Moodle 2.5-Instanzen mit 57763 Moodlenutzern.

- 2. moodle01.belwue.de: 485 größere Moodle 1.9-Instanzen mit 183374 Moodlenutzern sowie 130 größere Moodle 2.5-Instanzen mit 22933 Moodlenutzern.
- 3. moodle03.belwue.de: 56 große Moodle 1.9-Instanzen mit 28249 Moodlenutzern sowie 41 große Moodle 2.5-Instanzen mit 14794 Moodlenutzern.
- 4. pubwww2.belwue.de: 575 statische Webauftritte.
- 5. pubwww5.belwue.de: 1837 überwiegend dynamische Webauftritte.

Die 1403 Moodles verwalten momentan insgesamt ca. 380334 Moodlenutzer (Zunahme 103991). Die hohe Nutzeranzahl entstehen durch Doppelungen der Nutzer beim Aktualisieren der Plattformen. Wenn die Moodle Version 1.9 Anfang 2014 gelöscht wird, werden die Nutzerzahlen wieder sinken. Die Umstellung von 1.9 auf 2.5 war sehr personalaufwändig und lief mit Ausnahme weniger Komplikationen reibungslos und wird voraussichtlich zum Jahresende 2013 abgeschlossen sein.

Alle drei Moodleserver (moodle01-moodle03) beherbergen Moodleauftritte in der Version der Lehrerfortbildung mit dem Updateservice von BelWü.

Moodle wird im Augenblick in der Vesion 2.5.2+ auf den Webservern gehostet.

#### 4.5. WWW-Proxy

wwwproxy.belwue.de hat seit dem Upgrade auf SGOS6 (64-Bit-System) keine Engpässe, solange keine Maschine ausfällt. Eine Ausschreibung zum Upgrade der beiden Maschinen von ProxySG 9000-10 auf ProxySG 9000-30 ist im Gange, damit soll volle Redundanz für den Fall des Ausfalls einer Maschine und genügend Ressourcen für zukünftige Zunahme des Traffics uber den Proxy geschaffen werden. Die Proxies werden nach dem Upgrade ¨ auch mit je 10 GBit/s angebunden sein (bisher je 1 GBit/s).

### 4.6. F\*EX-Filetransfer-Dienst

Fur den HTTP-basierten Filetransfer-Dienst auf fex.belwue.de gibt es zur Zeit 702 (Zu- ¨ nahme 79) registrierte und aktive Benutzer. Die meisten Benutzer kommen nach wie vor von der Universität Heidelberg (149), Karlsruher Institut für Technologie (126) und der Universität Mannheim (45).

Im Berichtszeitraum wurden insgesamt 1083 GB (Zunahme 455) an Daten hochgeladen, 1755 (Abnahme 442) GB wurden heruntergeladen. Durch die Möglichkeit des Uploads für mehrere Benutzer gleichzeitig und den Expire nicht heruntergeladener Daten ergeben sich hier unterschiedliche Zahlen.

Der neue fex.belwue.de hat 3 mal so viel Speicher und ist 10 mal so schnell. Deshalb wird nun auch https angeboten, was vorher nicht möglich war.

#### 4.7. Netzwerksicherheit

Es wurden 50 Beschwerdefälle bearbeitet. Dabei ging es vor allem um SPAM und illegale Verbreitung von urheberrechtlich geschützen Materials.

# 5. Organisatorische Vorgänge

Stefan Keitel wurde vom Kultusministerium zum 1.08.13 zur BelWu-Koordination ab- ¨ geordnet; Renate Heim ging in den Ruhestand.

Bernd Hietler begann am 17.06.13 bei der BelWü-Koordination eine befristete Tätigkeit im Bereich Systemadministration als Nachfolger von Michael Neumayer.

## 6. Außenbeziehungen

## 6.1. Verbindungen BelWü / ISP

Derzeit gibt es folgende direkte Verbindungen zwischen BelWu und externen Netzen ¨ (i.d.R. kommerzielle Internet Service Provider) mit einer Bandbreite zwischen jeweils 1GE und 10GE:

DKFZ (Heidelberg), EMBL (Heidelberg), IN-Ulm, OSIRIS (Kehl/Strassburg), SWITCH (Konstanz/Kreuzlingen), Teledata (Friedrichshafen).

Zur TU Darmstadt (MANDA), Universität Mainz (RLP-Net), QSC und Telefonica besteht eine direkte Verbindung am Standort DE-CIX in Frankfurt im Rahmen eines privaten Peerings.

Uber das S-IX (10GE Anschluss) bestehen folgende direkte Peerings: ¨

Globalways (as48918), ISP-Service e.G. (AS198818), KABELBW (AS29562), Nepustil (AS12502), SDT - Sontheimer Datentechnik (AS6735), interscholz (AS33843), integration.net (AS61183).

Uber das DE-CIX (10GE-Anschluss): ¨

216 direkte Peerings sowie 379 Peerings mit Hilfe der dortigen Routeserver.

Siehe hierzu auch http://www.belwue.de/netz/peerings.html.

Uber die Peeringverbindungen werden ca. 20% der weltweiten IPv4 Netze und ca. 80% ¨ der weltweiten IPv6 Netze erreicht; hieruber wird ca. 50% des Verkehrs ausserhalb des ¨ BelWü geroutet.

Eine Übersicht über die Prefixverteilung befindet sich in der folgenden Tabelle. Alle Angaben sind gerundet. In Klammern steht jeweils wie viele Prefixe empfangen wurden, vor der Klammer wie viele Prefixe über den Peer bevorzugt werden.

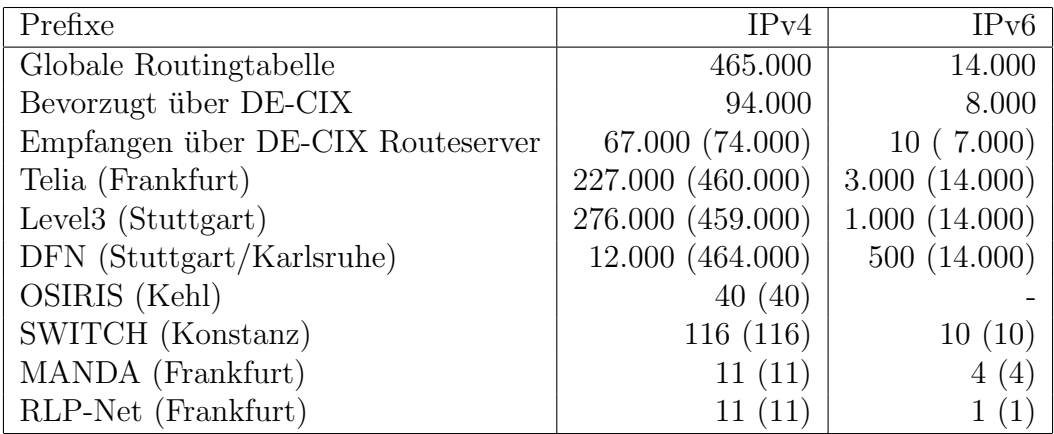

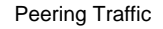

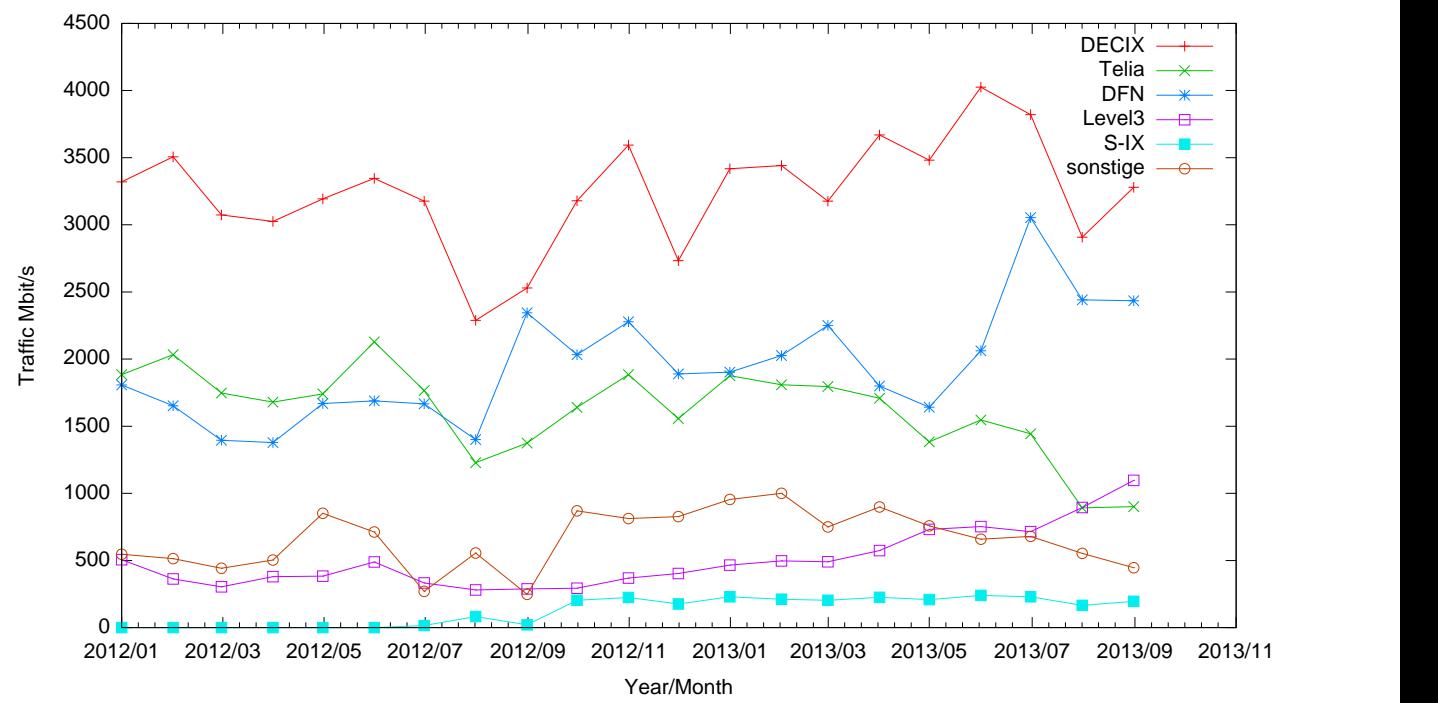

Der Verkehr nach außen verteilt sich folgendermassen (MBit/s Summe IN+OUT, IN/OUT):

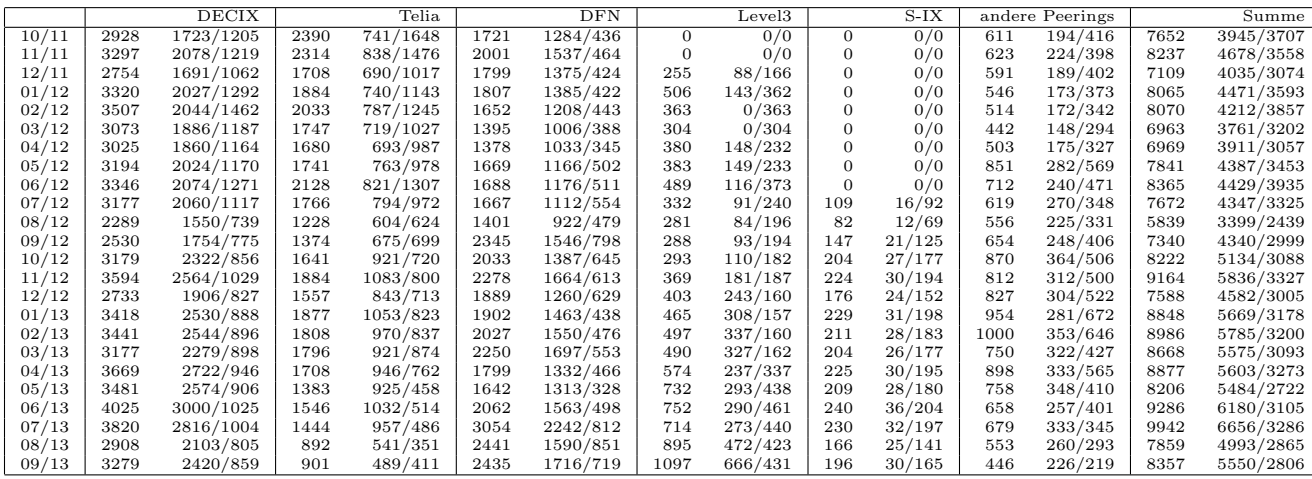

## 6.2. Schulen

Derzeit sind 2649 Schulen an das BelWü angebunden. Dabei werden folgende Zugangsmöglichkeiten genutzt, wobei Schulen teilweise auch mehrere verwenden (z.B. für Verwaltungs- bzw. pädagogisches Netz):

• 326 Anschlüsse werden über Stadtnetze realisiert.

- 245 Anschlüsse werden über Funk- bzw. Standleitungen verwirklicht.
- 3204 Anschlüsse werden über DSL-Provider und Kabel-Provider verwirklicht.

1984 (Zunahme 19) Schulen nutzen den BelWü-Maildienst und/oder das BelWü-Webhosting (nur Mail: 1469 (Zunahme 23), nur Web: 1651 (Zunahme 15)).

909 Schulen (Zunahme 49) haben mindestens einen Moodleauftritt in der Version der Lehrerfortbildung mit dem Updateservice von BelWu. Die Moodleauftritte verteilen sich ¨ auf die Schularten wie folgt: Grundschulen: 30 von 2529 (33), Haupt/Real/Sonderschulen: 377 von 2014 (474), Gymnasien: 290 von 451 (341), Berufliche Schulen: 212 von 770 (432). Die erste Zahl bezieht sich auf die Gesamtzahl der Schulen, die zweite Zahl die Gesamtzahl der Schulen im jeweiligen Schultyp in Baden-Württemberg, die Zahl in Klammern auf die Gesamtzahl der Moodelauftritte. Letztere Zahl ist durch die Umstellung von Moodle 1.9 auf 2.5 und den zeitweiligen parallelen Betrieb stark angestiegen.

## A. Reisen und Kontakte, Vorträge

- 1. BelWü-AK2 in Stuttgart.
- 2. bwLSDF Treffen in Heidelberg.
- 3. IETF-87 Konferenz in Berlin.
- 4. ACOnet NREN Workshop in Wien.
- 5. Cisco 2013 SP Routing / IP NGN Roadshow in Eschborn.
- 6. Terena Konferenz in Maastricht.
- 7. Optical Networking Conference in Monaco.
- 8. Monatliche eduPERT Telcos.
- 9. Einweihung Stuttgarter Vieleck in Hohenheim.
- 10. IPv6 Kongress (heise) in Frankfurt.
- 11. RIPE-66 Konferenz in Dublin.
- 12. DFN Mitgliederversammlung in Berlin.
- 13. Informationstreffen zwecks Virtualisierung (VMware) an der HS Heilbronn.
- 14. Ortstermin mit KabelBW zwecks Anbindung der DHBW Bad Mergentheim.
- 15. Symposium zur Verabschiedung von Prof. Grossmann in Ulm.
- 16. Arbeitstreffen mit Cisco in Stuttgart.
- 17. Arbeitstreffen mit ev. Stift in Tübingen.
- 18. Arbeitstreffen mit Kultusministerium wegen VPN in Stuttgart.
- 19. Mehrere Arbeitstreffen mit NeckarCom in Stuttgart.
- 20. Arbeitstreffen mit Pan Dacom Direkt in Stuttgart.
- 21. Arbeitstreffen wegen RZ-Umzug in Konstanz.
- 22. Arbeitstreffen mit TIK bzgl. BGP in Stuttgart.
- 23. Arbeitstreffen mit Versatel in Stuttgart.
- 24. Arbeitstreffen mit Studentenwerk Tübingen-Hohenheim.
- 25. Zwei Arbeitstreffen mit Uni Tubingen, LLC und IZLBW wegen SAP-Zugang ins ¨ LVN.
- 26. Arbeitstreffen wegen Strom/Klimaausbau mit dem HLRS.
- 27. Zweimaliger Besuch bei JDSU (Messgerät) in Eningen.
- 28. Besuch bei Pandacom wegen 100 GE-Komponenten in Dreieich.
- 29. Besprechung mit Prof. Grossmann, BW-NG-Treffen in Ulm.
- 30. Skypecall mit loadbalancer.org.
- 31. Telco und Vorstellung von Glimmerglass.
- 32. Vorstellung Layer 1-Matrix von MRV in Stuttgart.
- 33. Vorstellung von Cloudband/SDN bei AlcatelLucent in Stuttgart.
- 34. Vorstellung von ECI DWDM Hardware in Oberursel.
- 35. Vorstellung von COMPASS-EOS Router in Stuttgart.
- 36. Störungsbehebung bzw. Neuinstallationen bzw. Umbauten (teilweise mehrfach) in Böblingen, Ebingen (2), Frankfurt, Heidelberg, Horb, Karlsruhe (2), Konstanz (2), Mannheim (2), Ravensburg, Sigmaringen, Stuttgart (NWZ, MWK), Tamm, Tübingen  $(2)$ .
- 37. Vortrag über BelWü bei der Einweihung des Stuttgarter Vieleck in Hohenheim.
- 38. Im Rahmen der Vorlesung "Fortgeschrittene Konzepte der Rechnernetze" (Prof. Dr. Kargl, Institut für verteilte Systeme) an der Universität Ulm hat Tim Kleefass am 25.06. einen öffentlichen Gastvortrag gehalten: "BelWü und Internetworking".

# B. Ausfallstatistik

Die Verfügbarkeit von 946 Leitungen im BelWü betrug vom 01.04.2013 bis 18.09.2013 99,95 %.

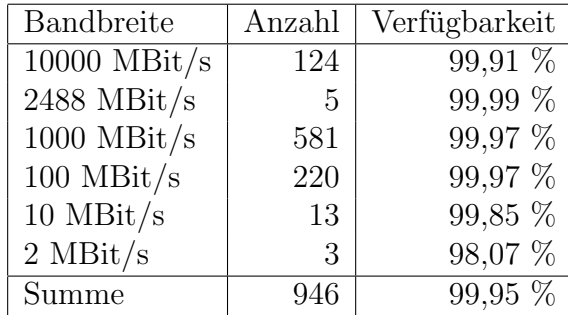

Grundlage ist die Abfrage der Interfaces der Router per Netzwerkmanagementstation von Stuttgart aus mit einem Meßintervall von ca. 10 Minuten. Diese Abfragetopologie bewirkt, dass ein weiterer Leitungsausfall hinter einem Leitungsausfall (von Stuttgart aus gesehen) nicht erfaßt wird.

Bandbreite: 10000 MBit/s, Verfügbarkeit 99,91 %

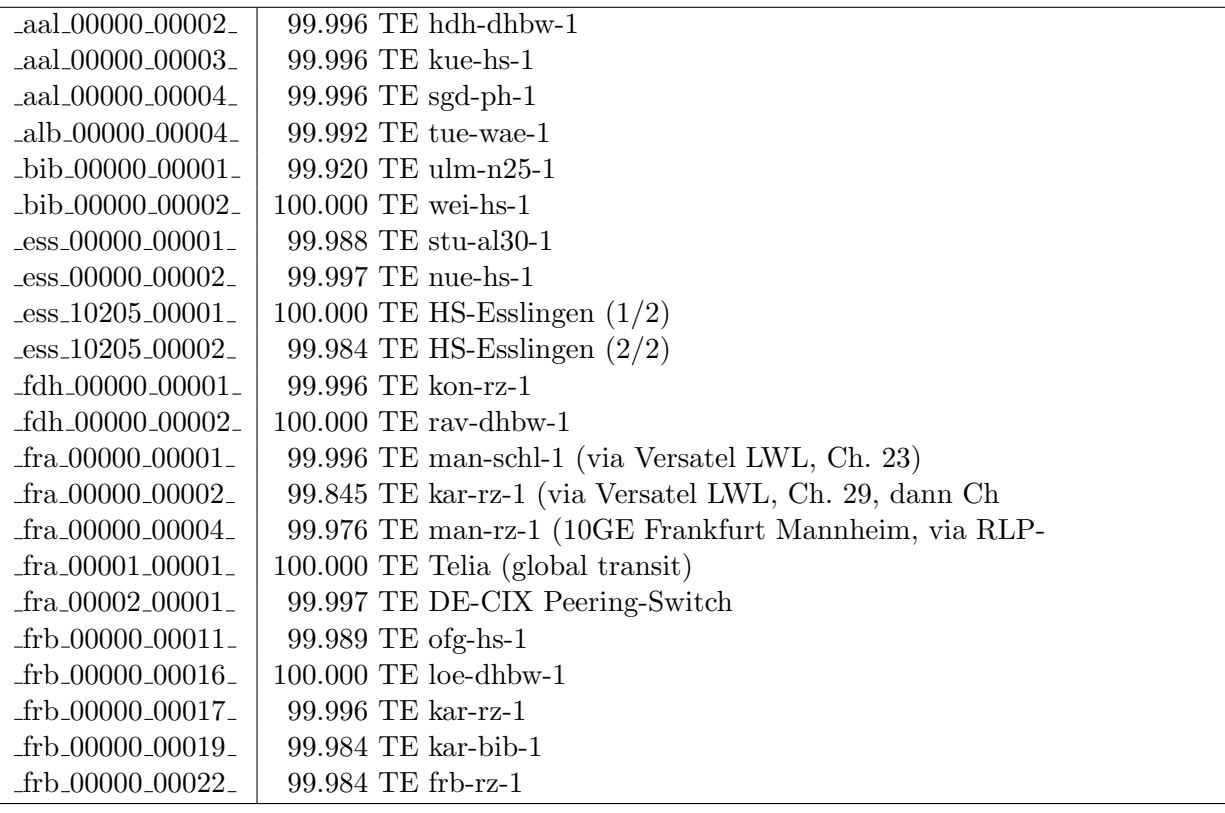

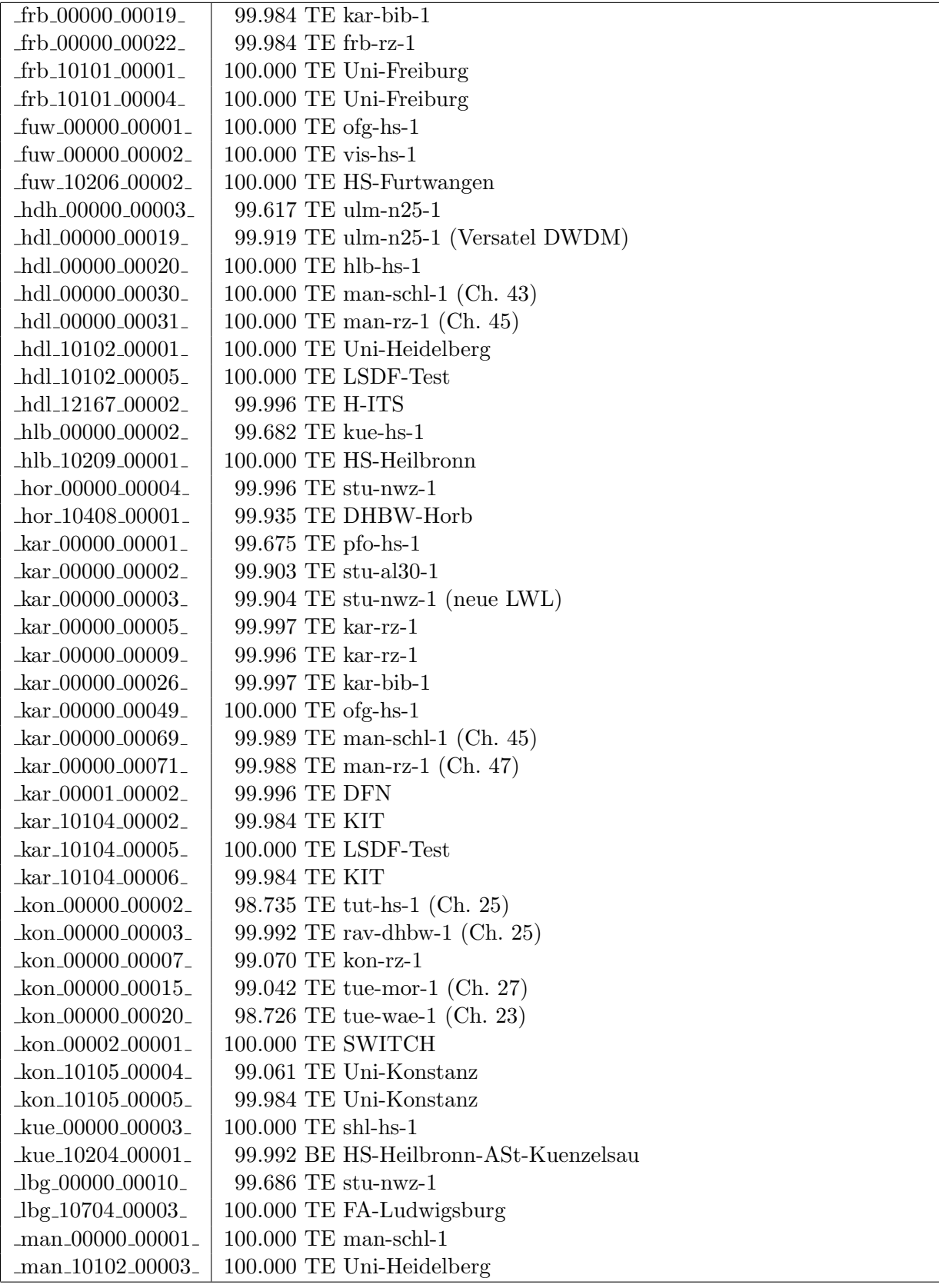

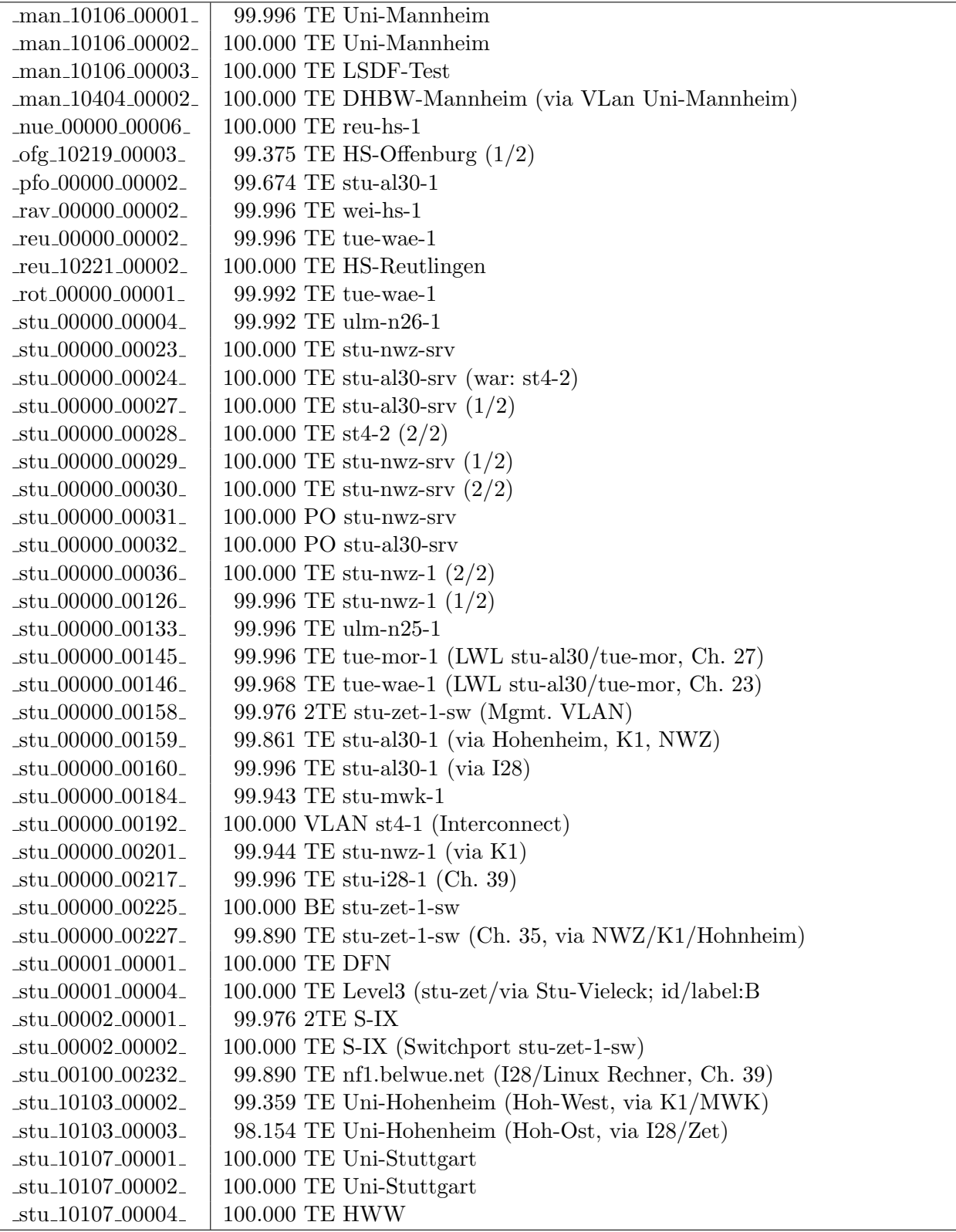

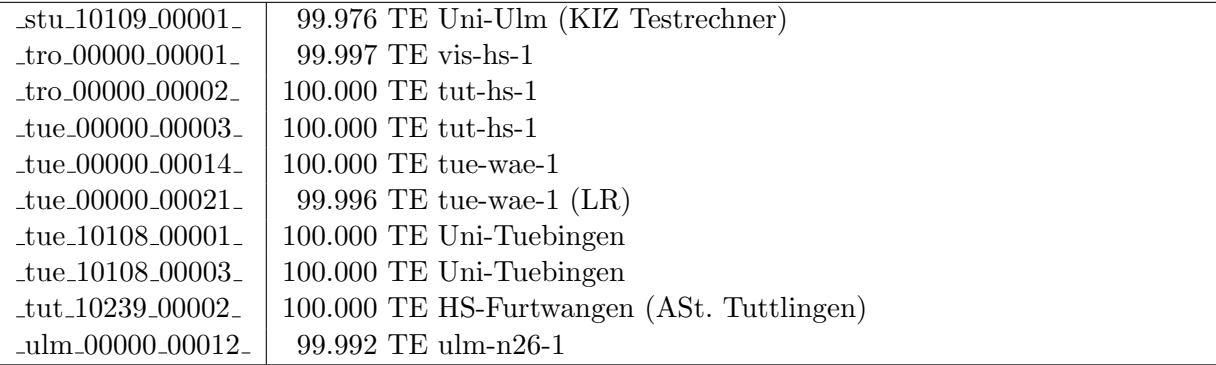

Bandbreite: 2488 MBit/s, Verfügbarkeit 99,99  $\%$ 

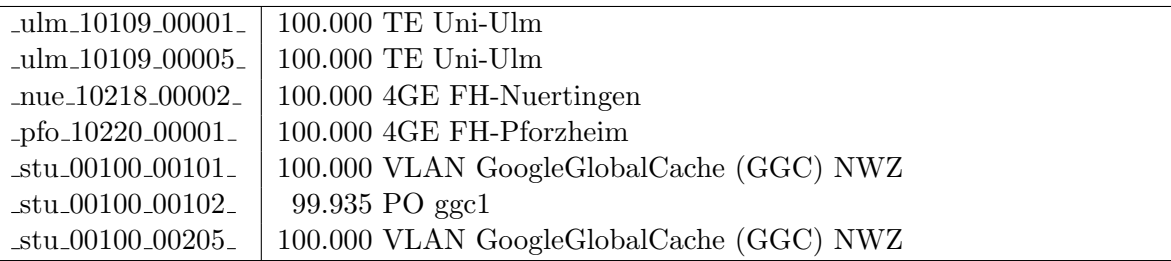

Bandbreite: 1000 MBit/s, Verfügbarkeit 99,97  $\%$ 

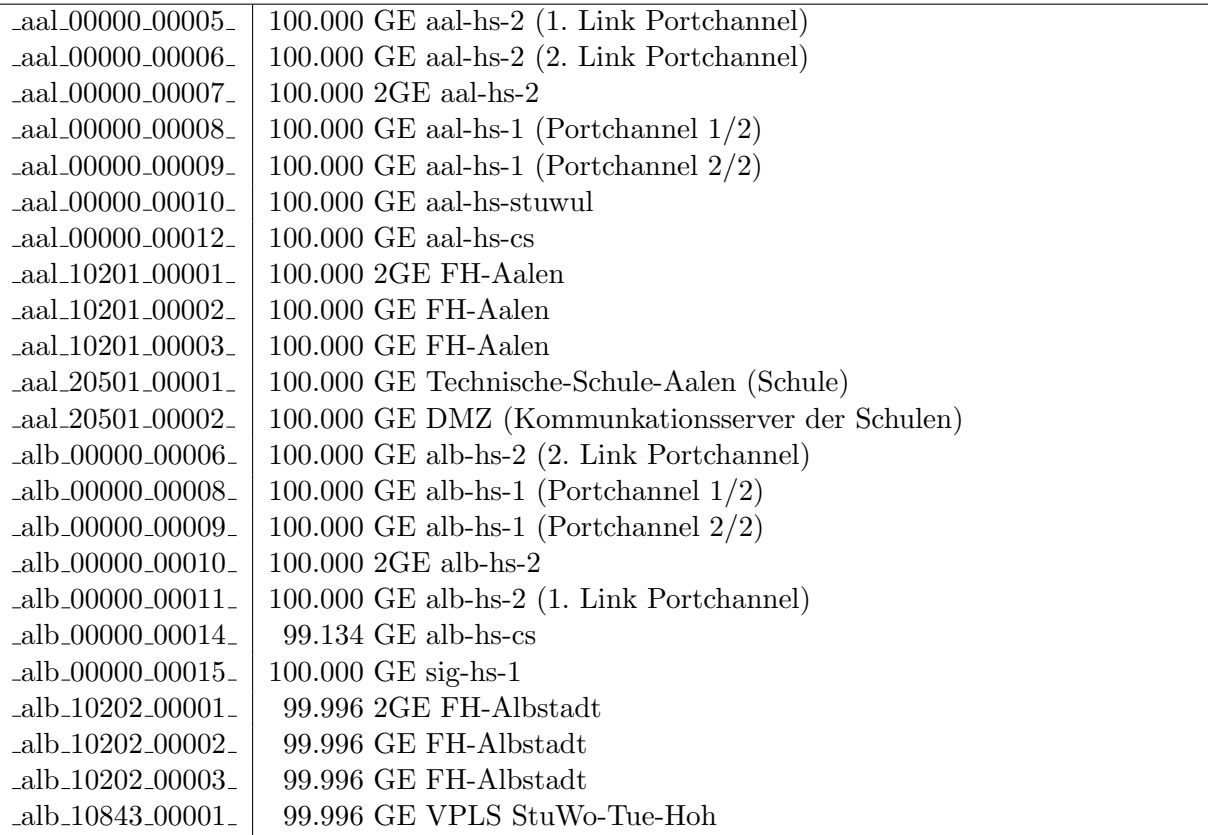

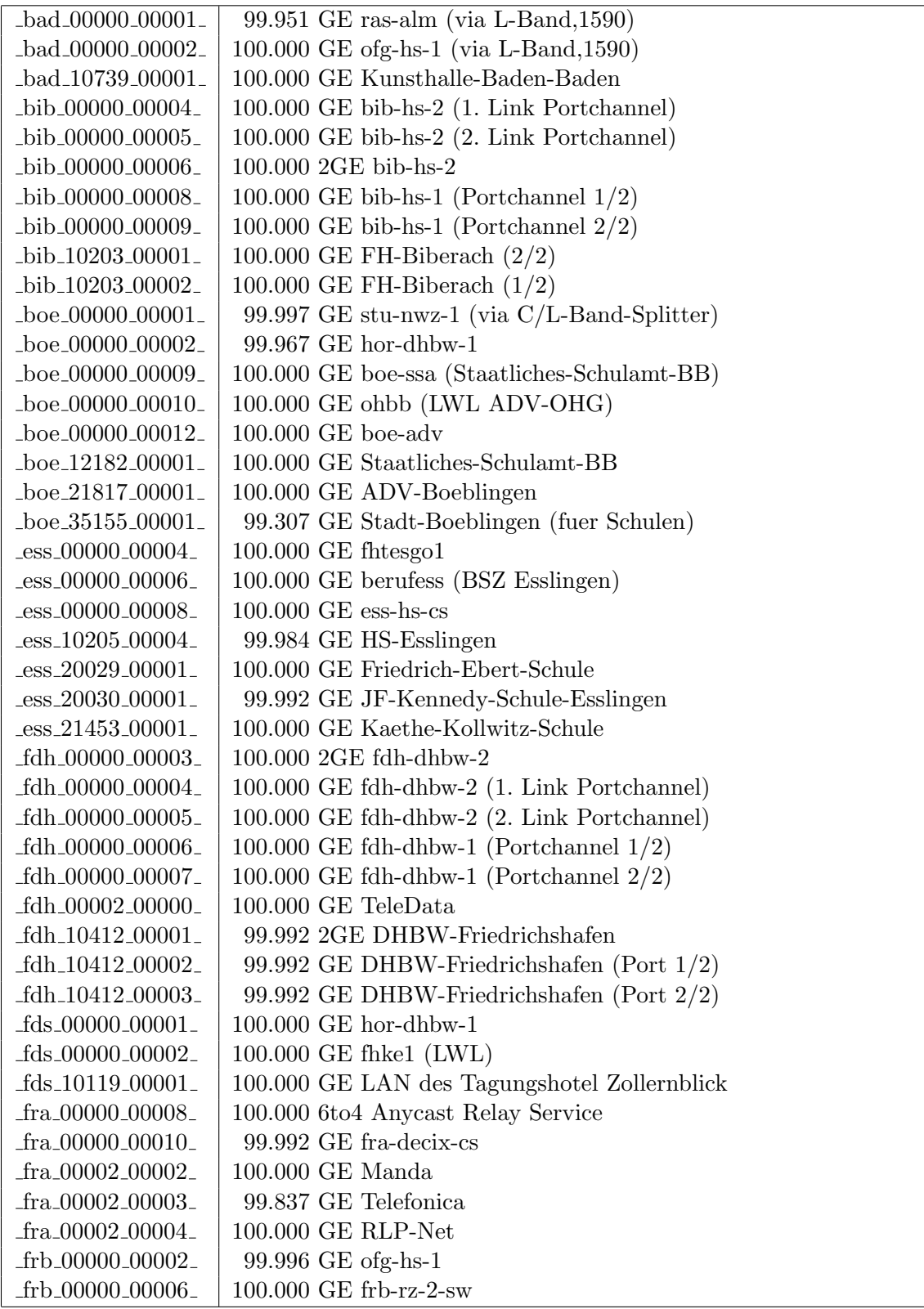

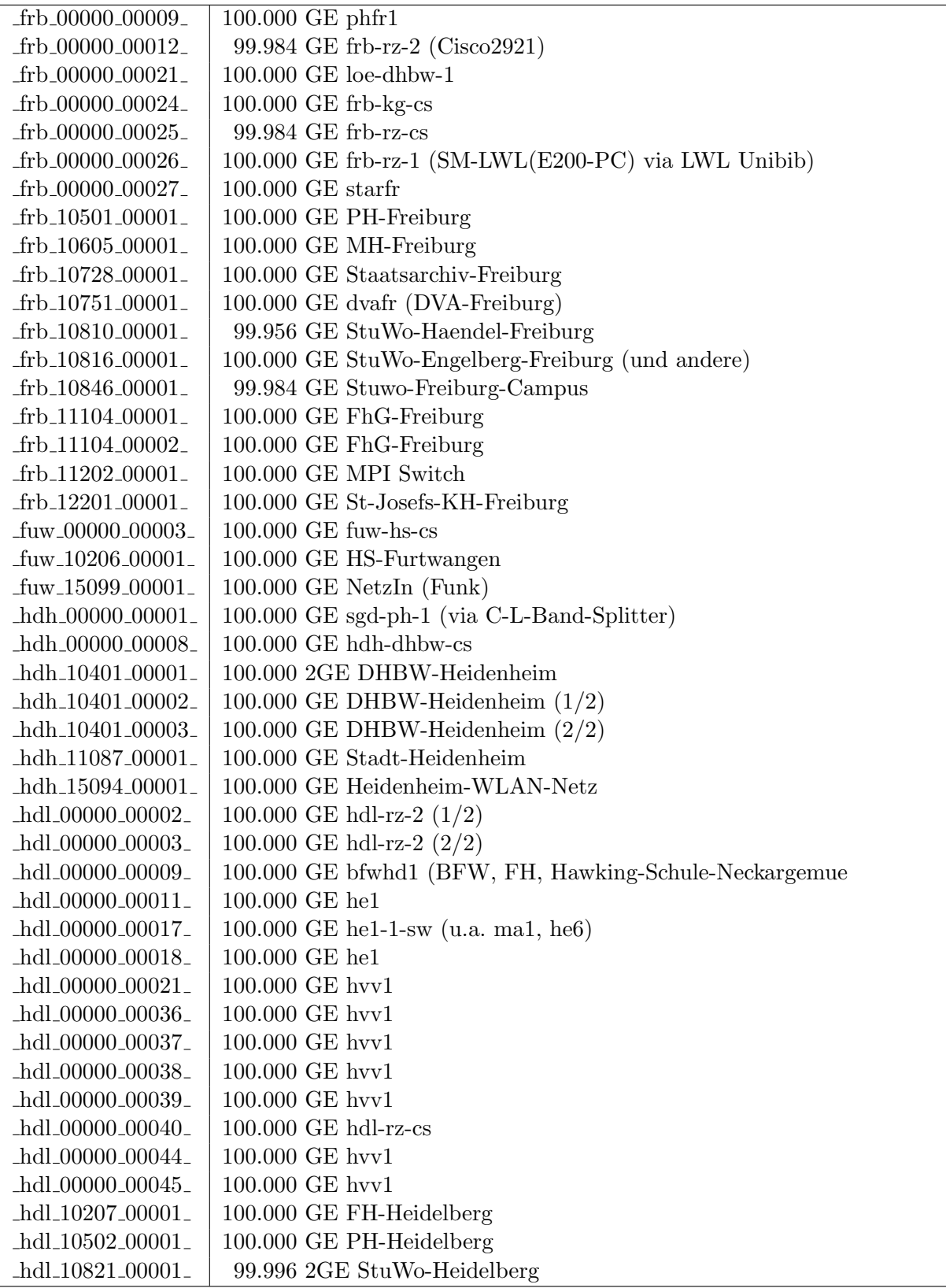

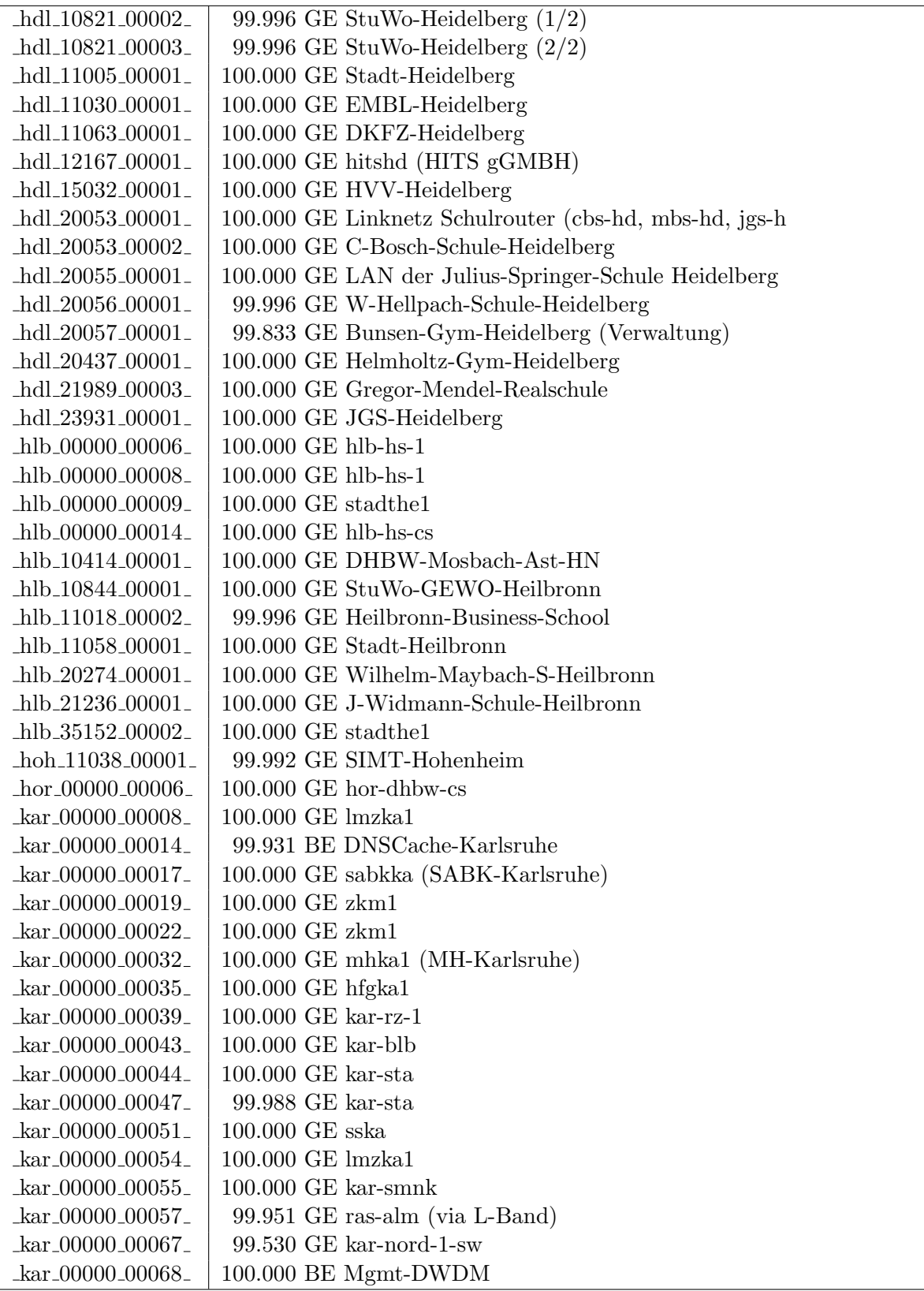

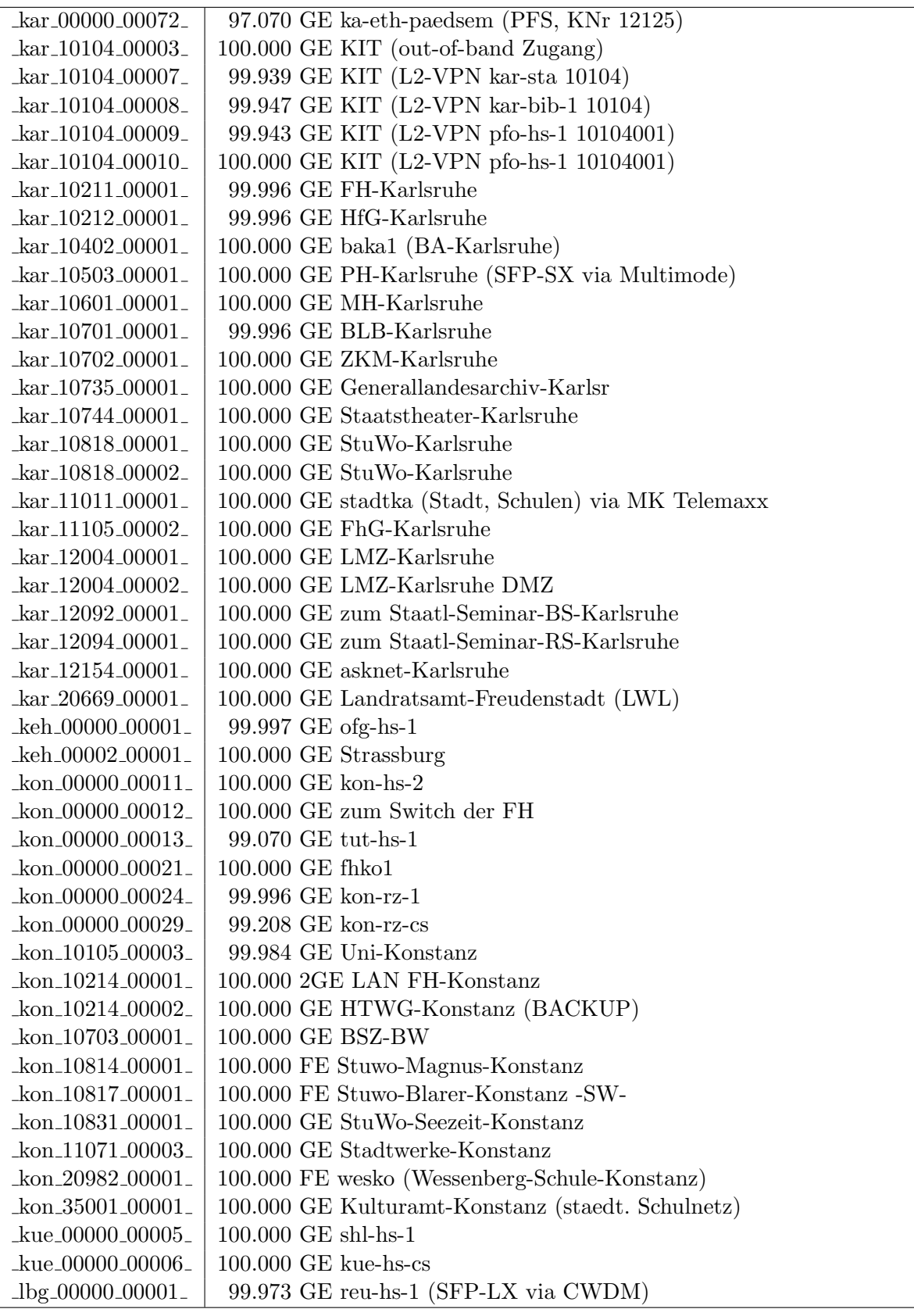

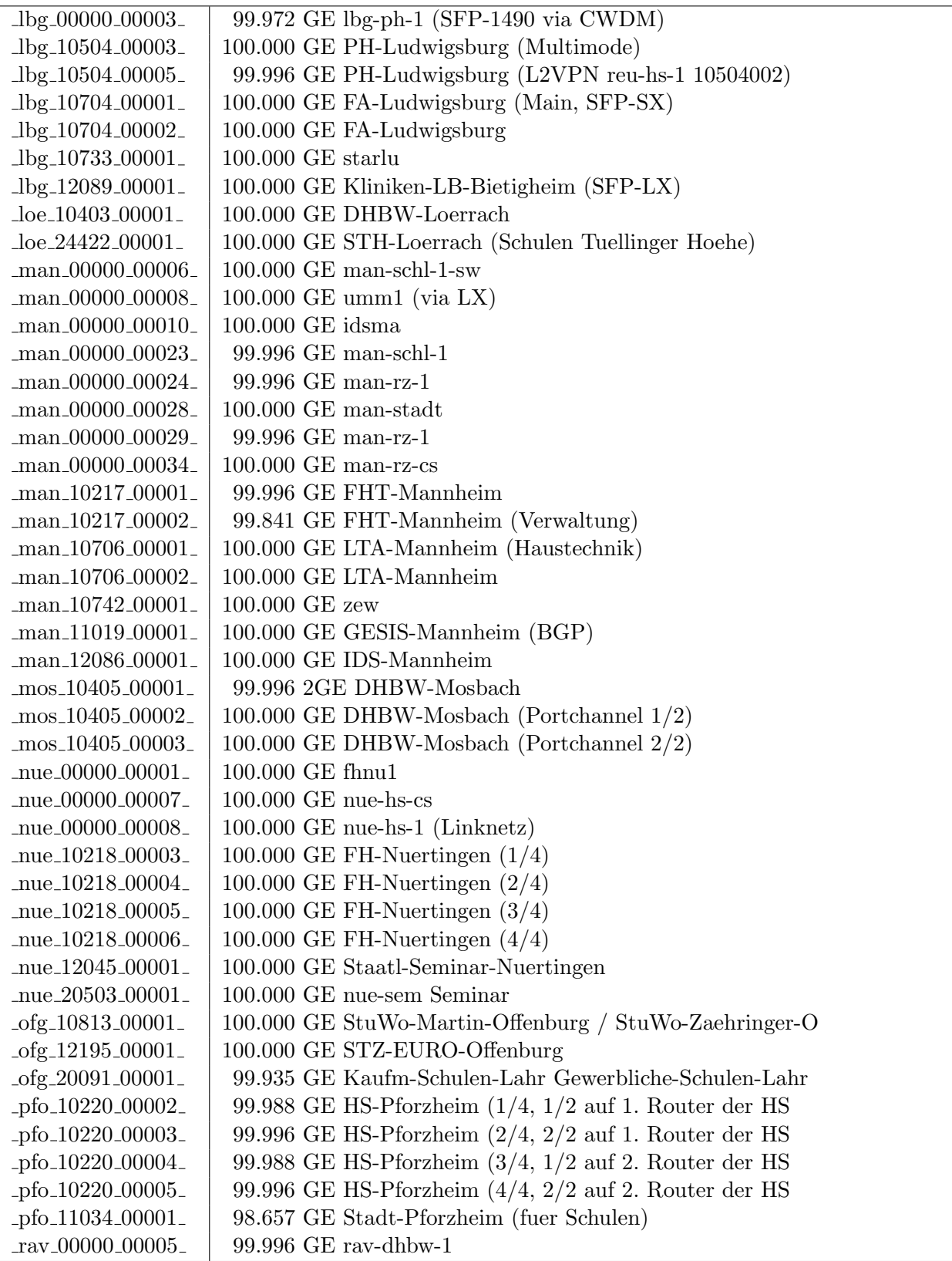

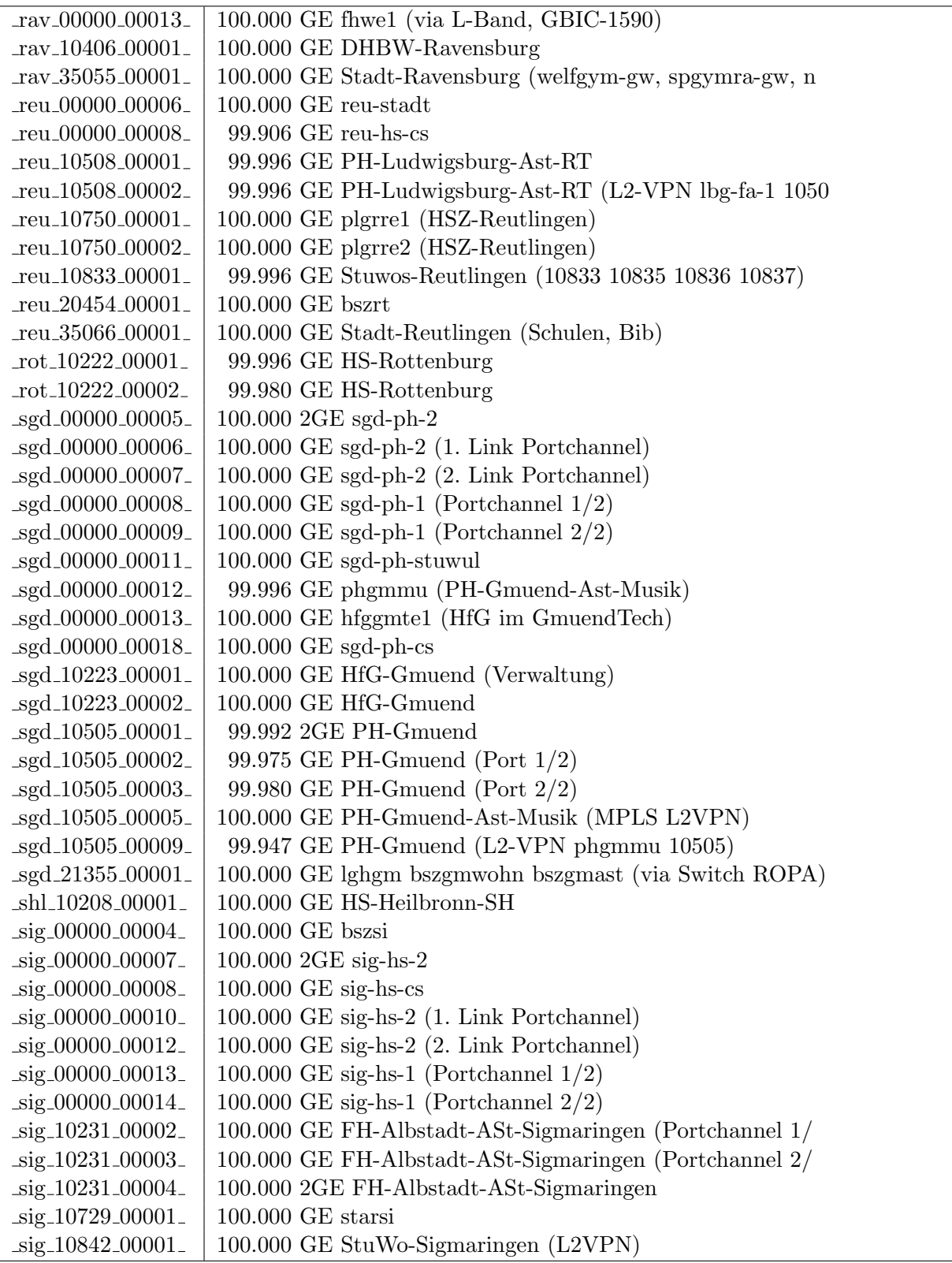

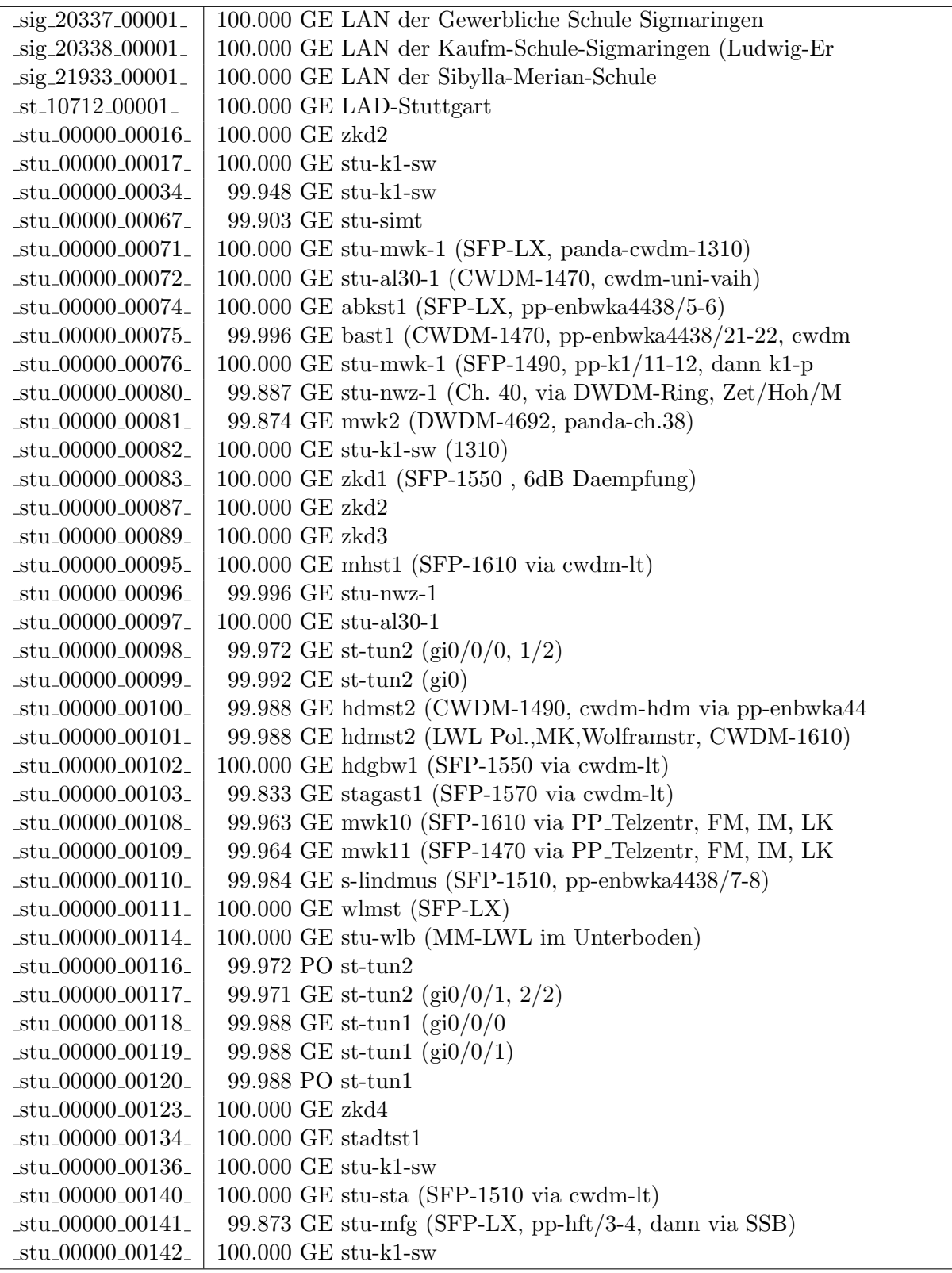

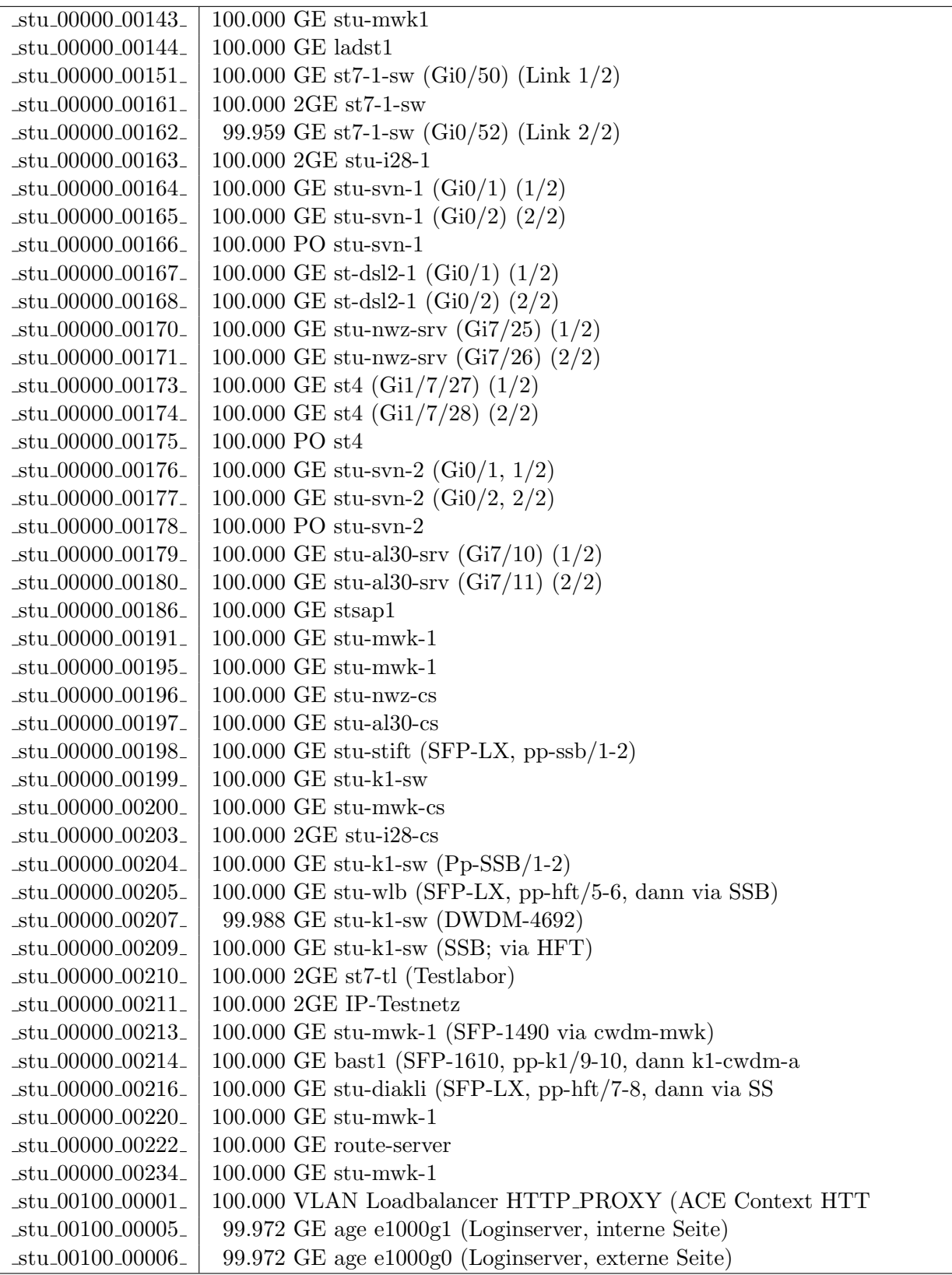

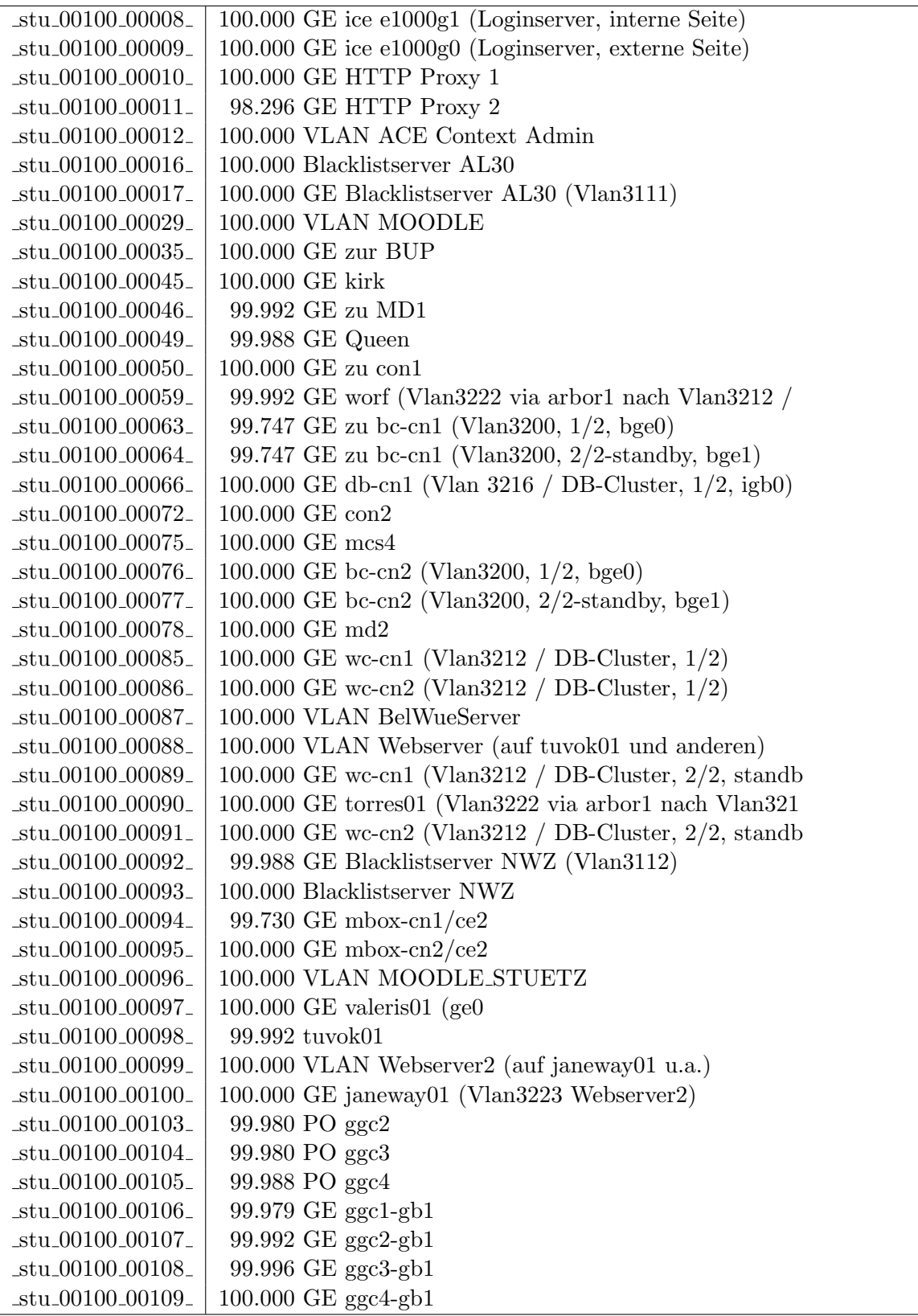

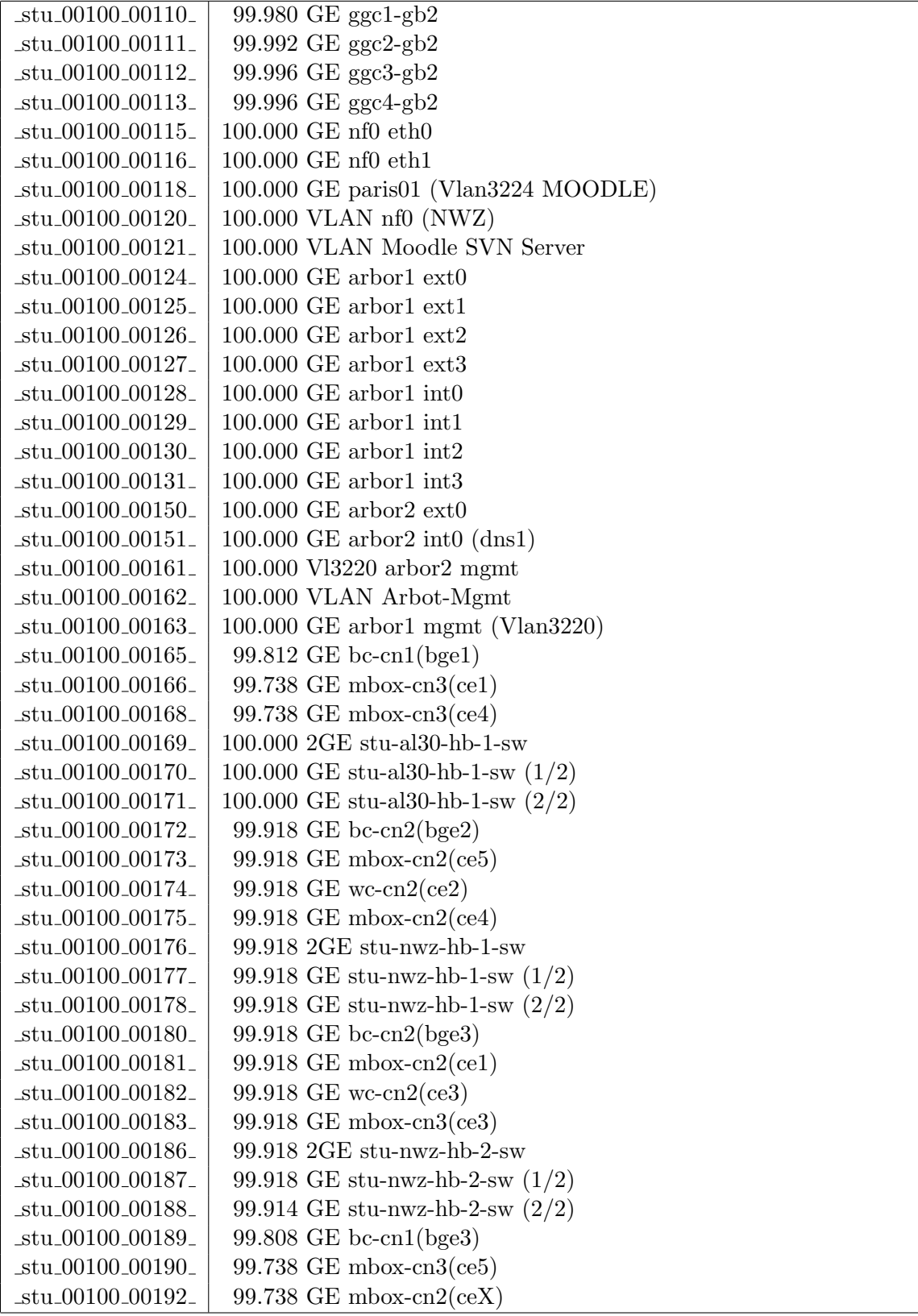

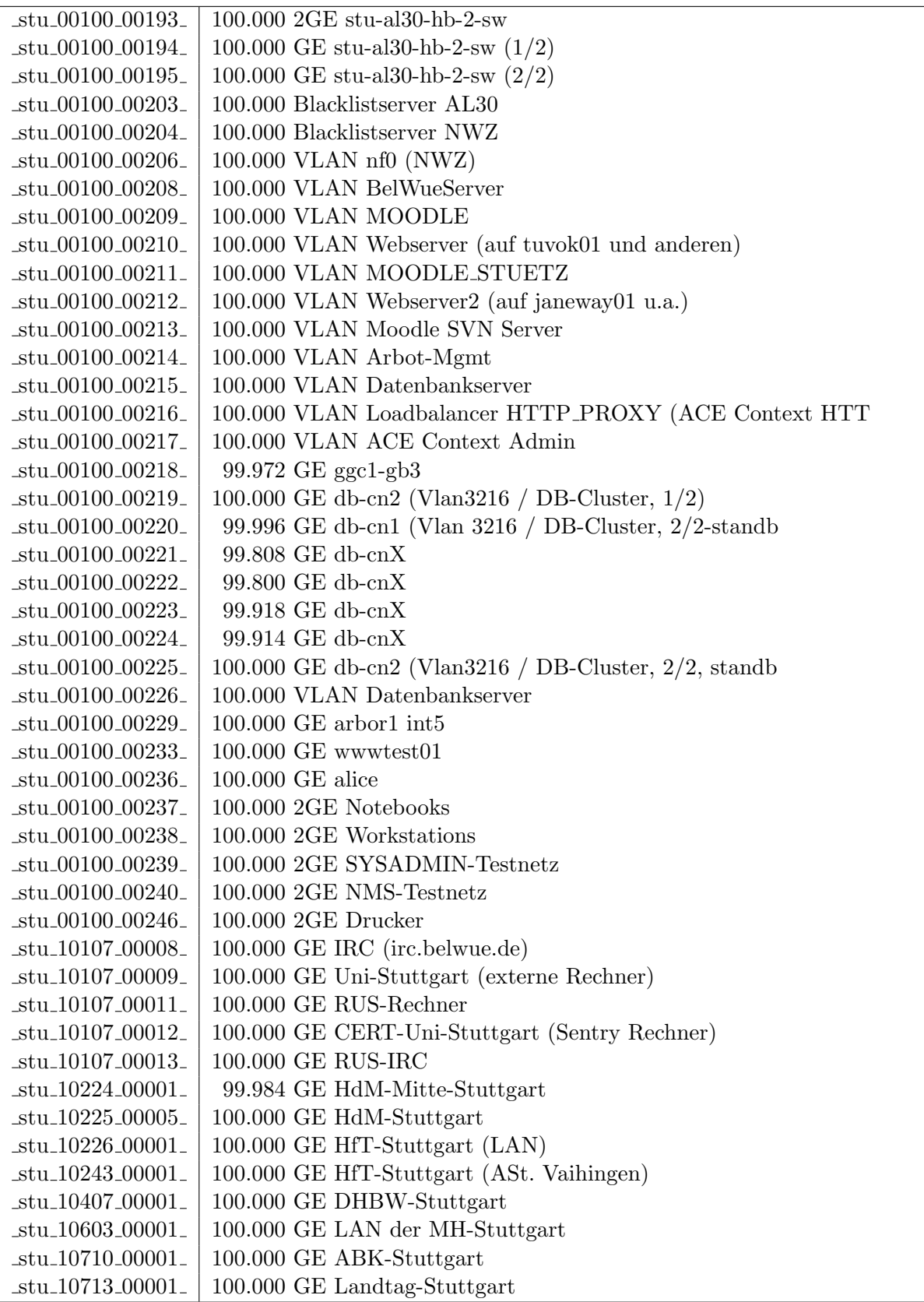

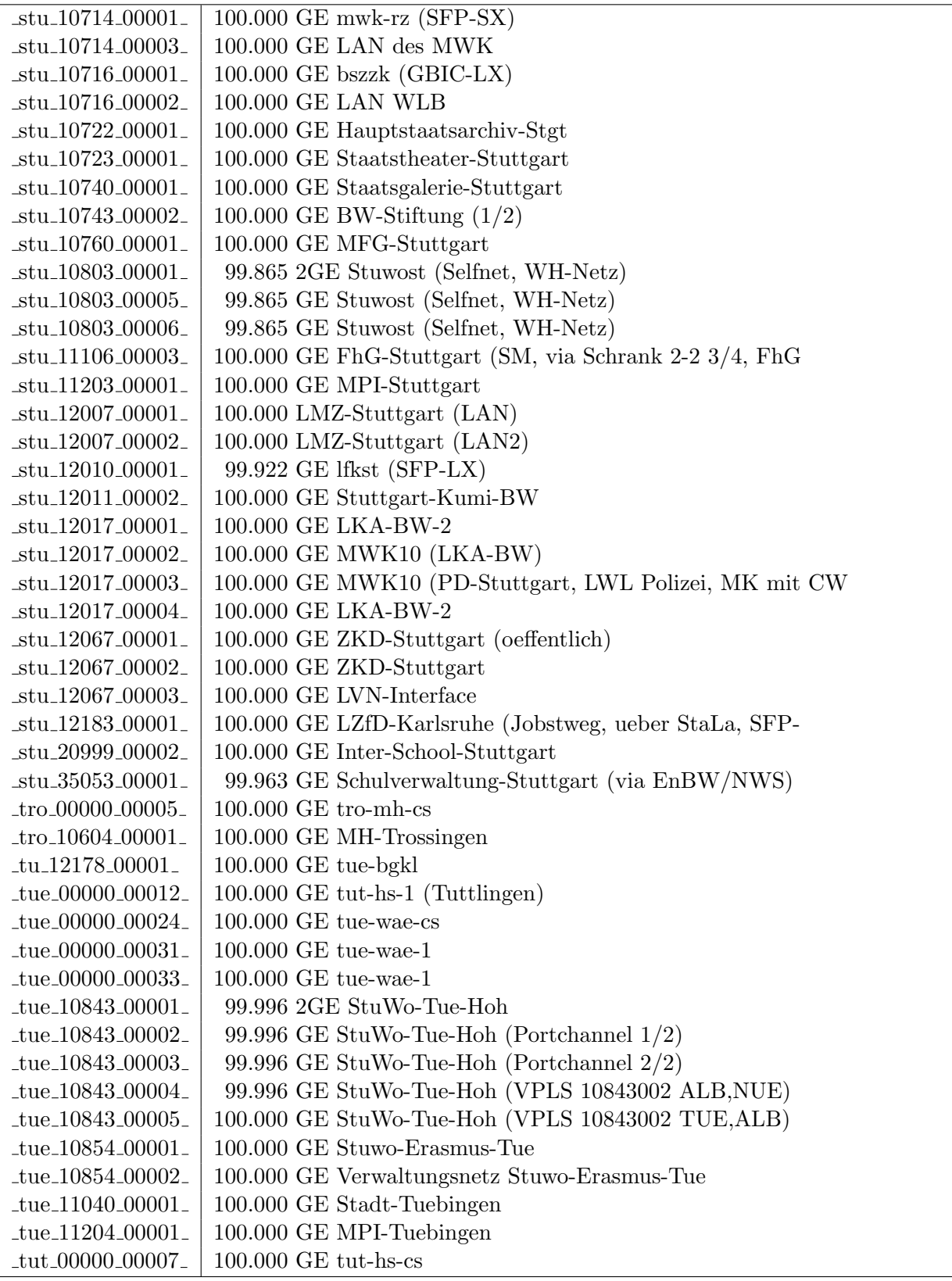

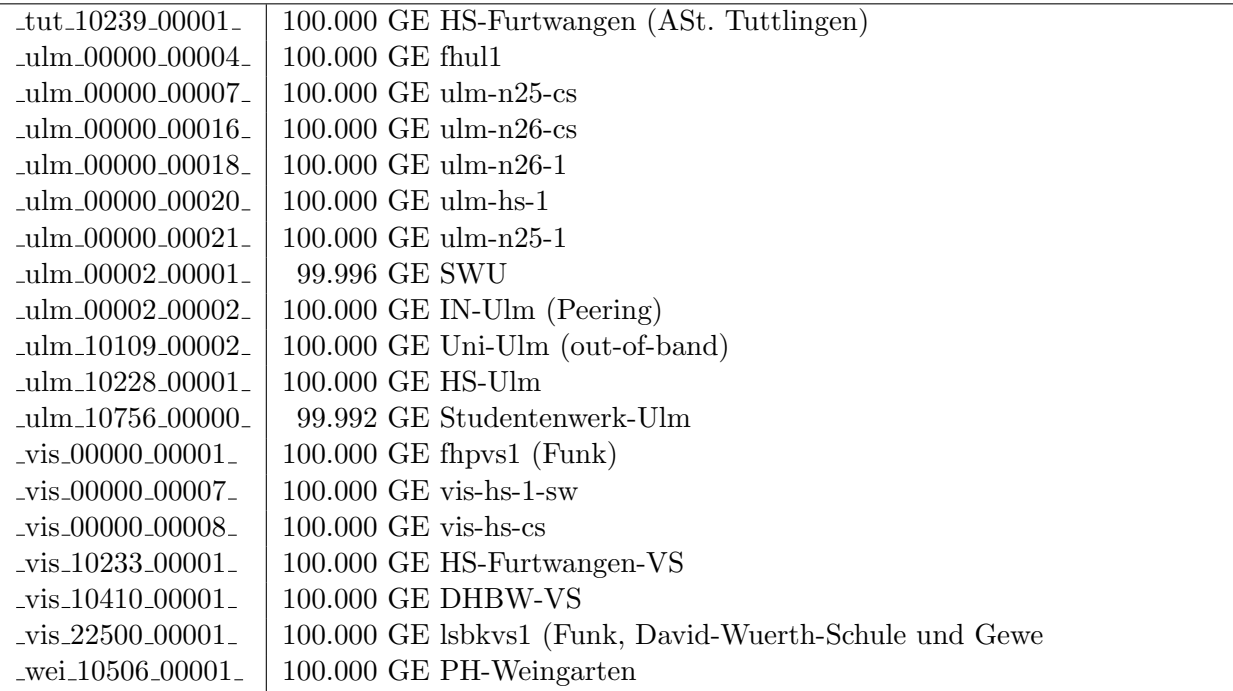

Bandbreite: 100 MBit/s, Verfügbarkeit 99,97  $\%$ 

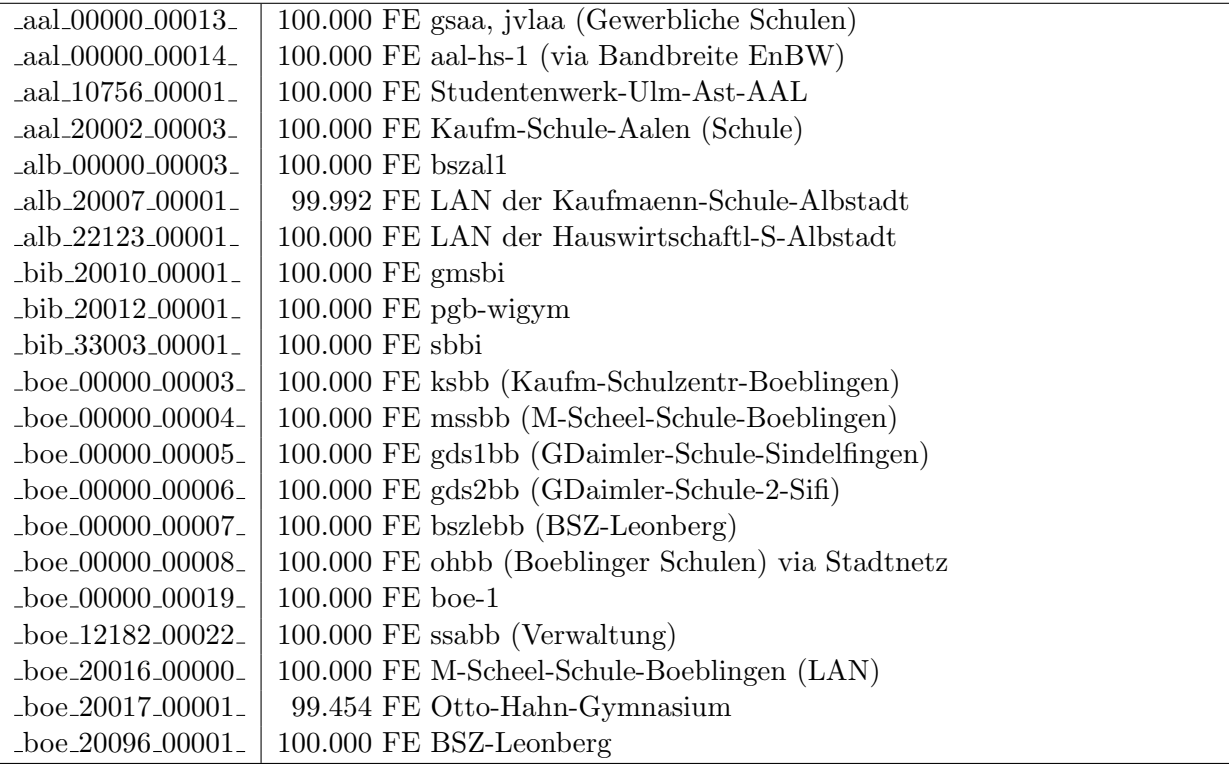

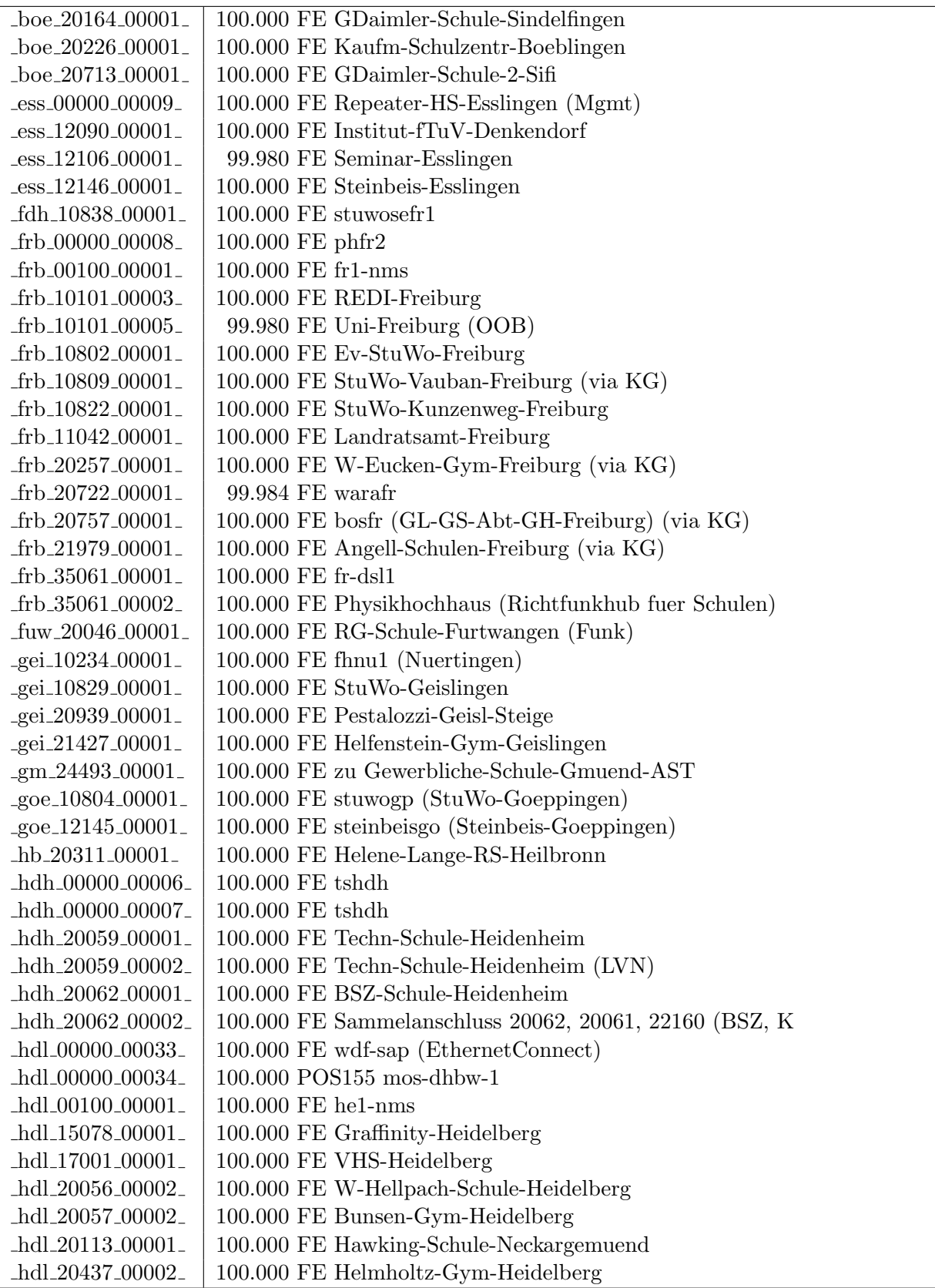

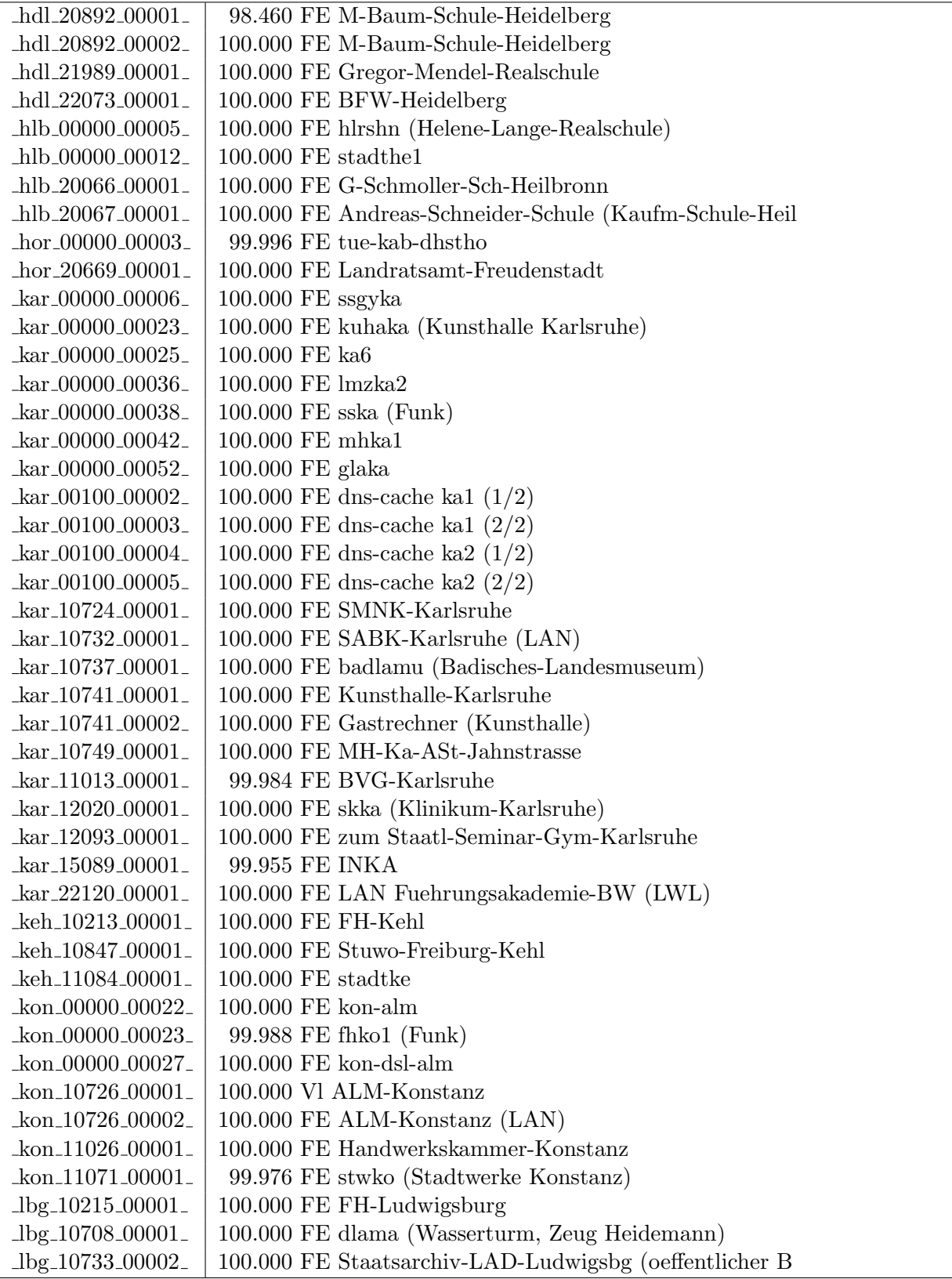

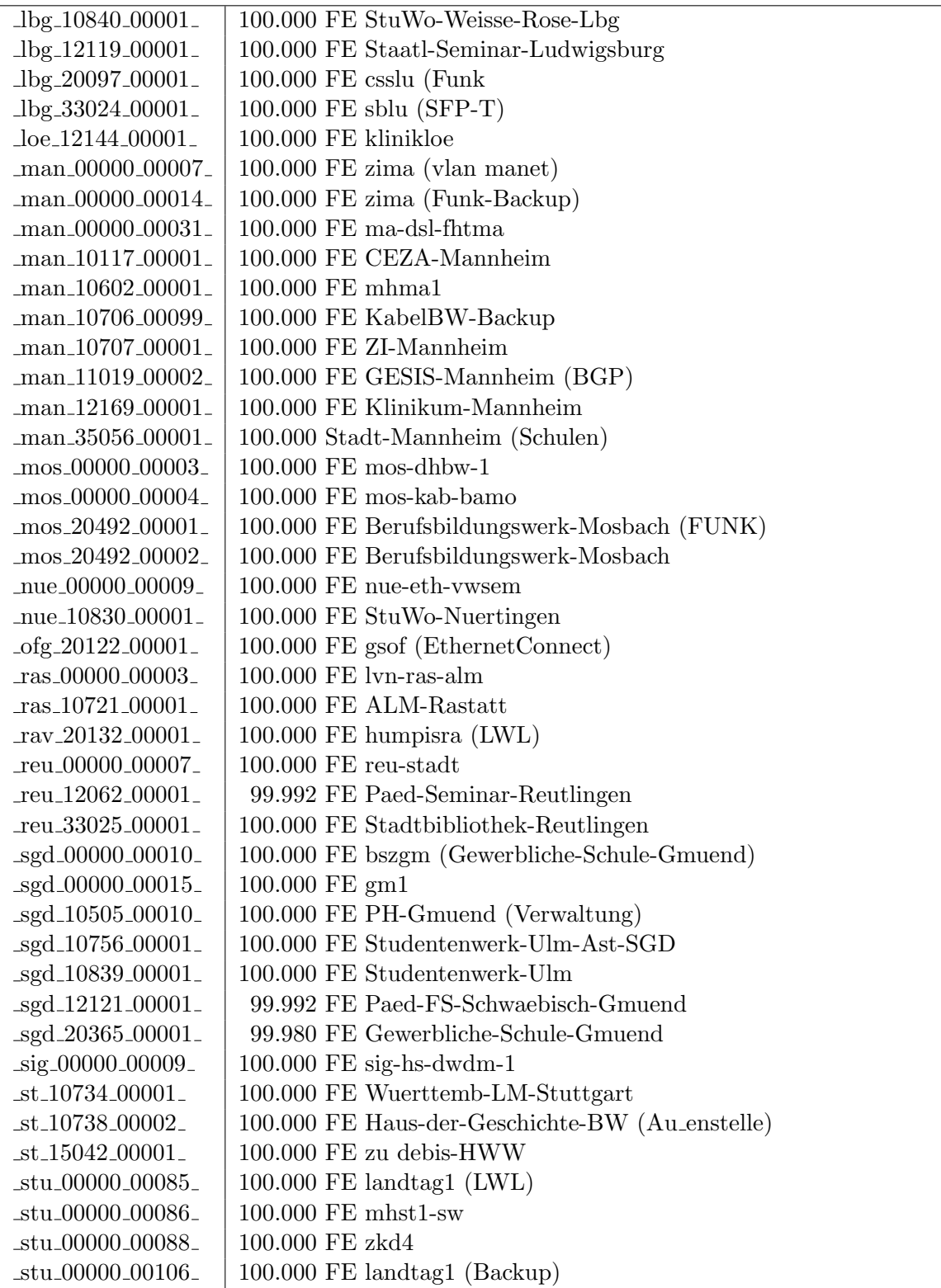

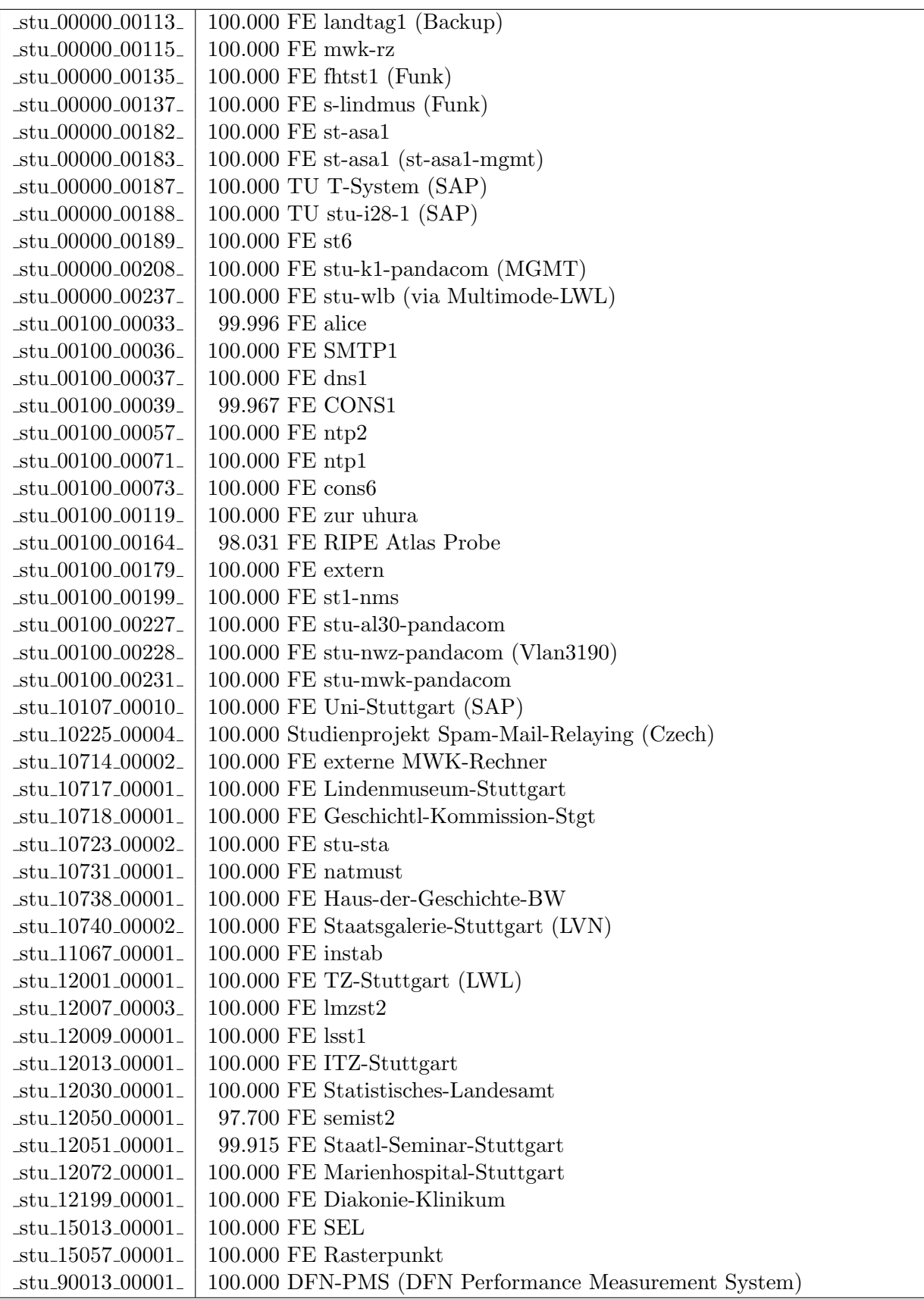

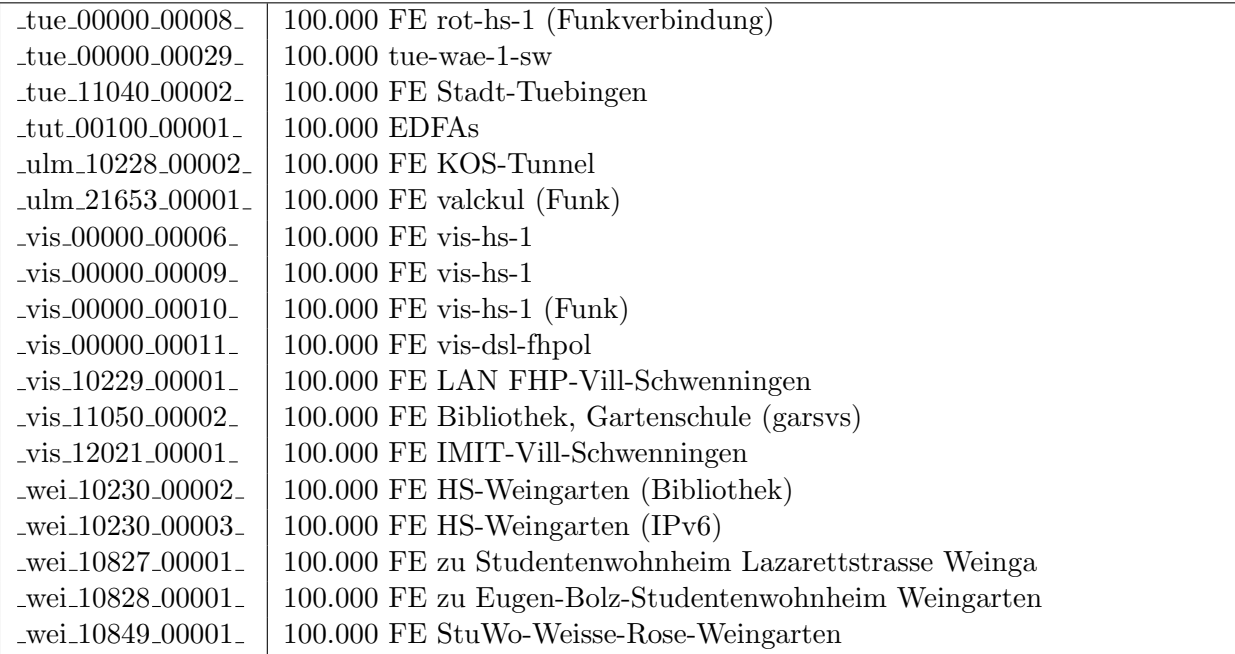

Bandbreite: 10 MBit/s, Verfügbarkeit 99,85  $\%$ 

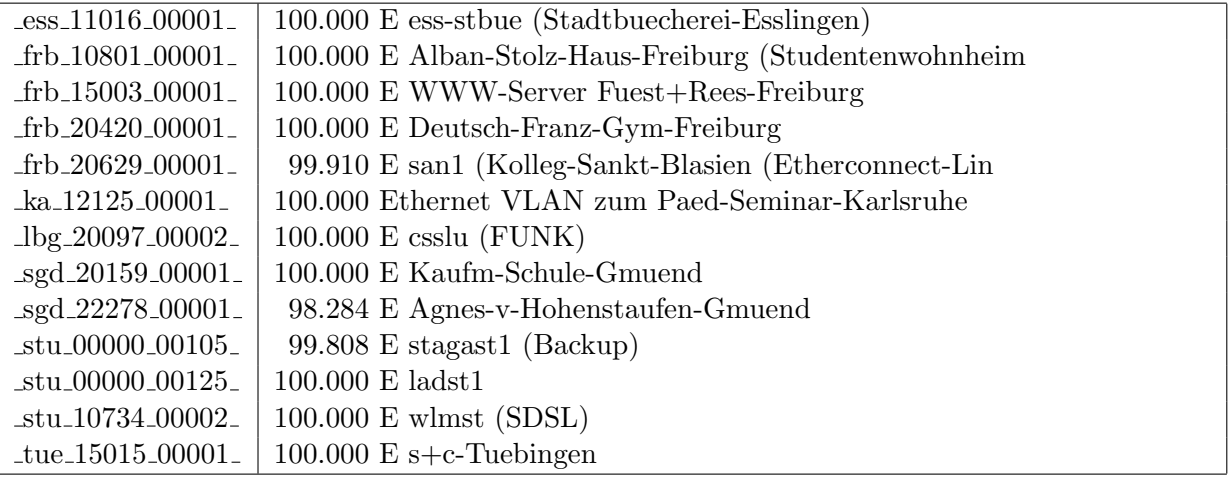

Bandbreite: 2 MBit/s, Verfügbarkeit 98,07  $\%$ 

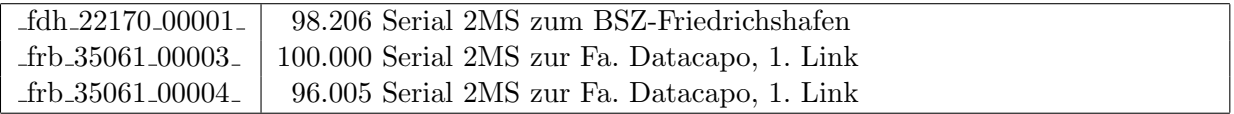

#### Nichterreichbarkeit (Anzahl Up/Down) von Lokalen Netzen

Die folgende Tabelle ist aus Stuttgarter Sicht mittels der minemon Überwachung ermittelt. Beim minemon ist einstellbar nach wievielen erfolglosen ping Versuchen eine Meldung generiert werden soll. Dieser Parameter ist auf 2 gestellt. Da ein Umlauf jede Minute gestartet wird, wird ein Ausfall fruhestens nach 2 Minuten bemerkt - allerdings ¨ ist die Gefahr eines Fehlalarms auch deutlich reduziert.

Der Zeitraum der Messung ist 01.04.13 - 18.09.13. In der Tabelle aufgeführt sind nur Einrichtigungen, die eine Nichterreichbarkeit von größer 1 Minute hatten.

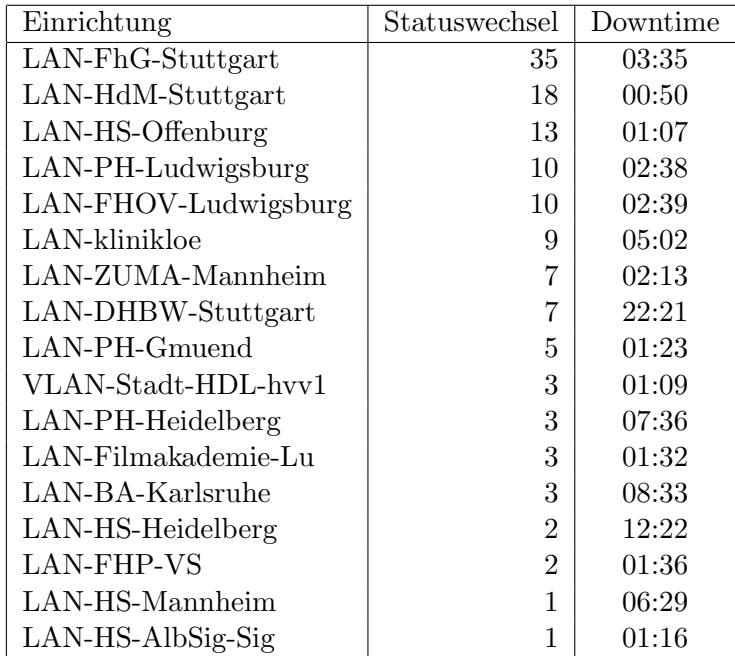

Die grossen Zeiten bei einigen Einrichtungen kommen von einzelnen langen Unterbrechungen. Unterbrechungen größer als eine Stunde sind hier im Einzelnen aufgelistet. Es besteht die Möglichkeit, daß dies auch Sperrungen durch Firewalls waren. Die Uhrzeit gibt das Ende der Störung an.

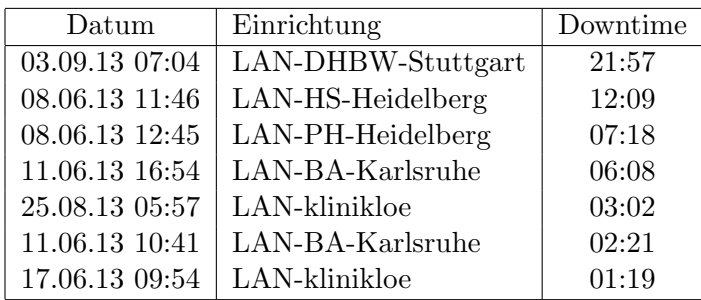

# C. Anbindung von MWK-nachgeordneten Einrichtungen

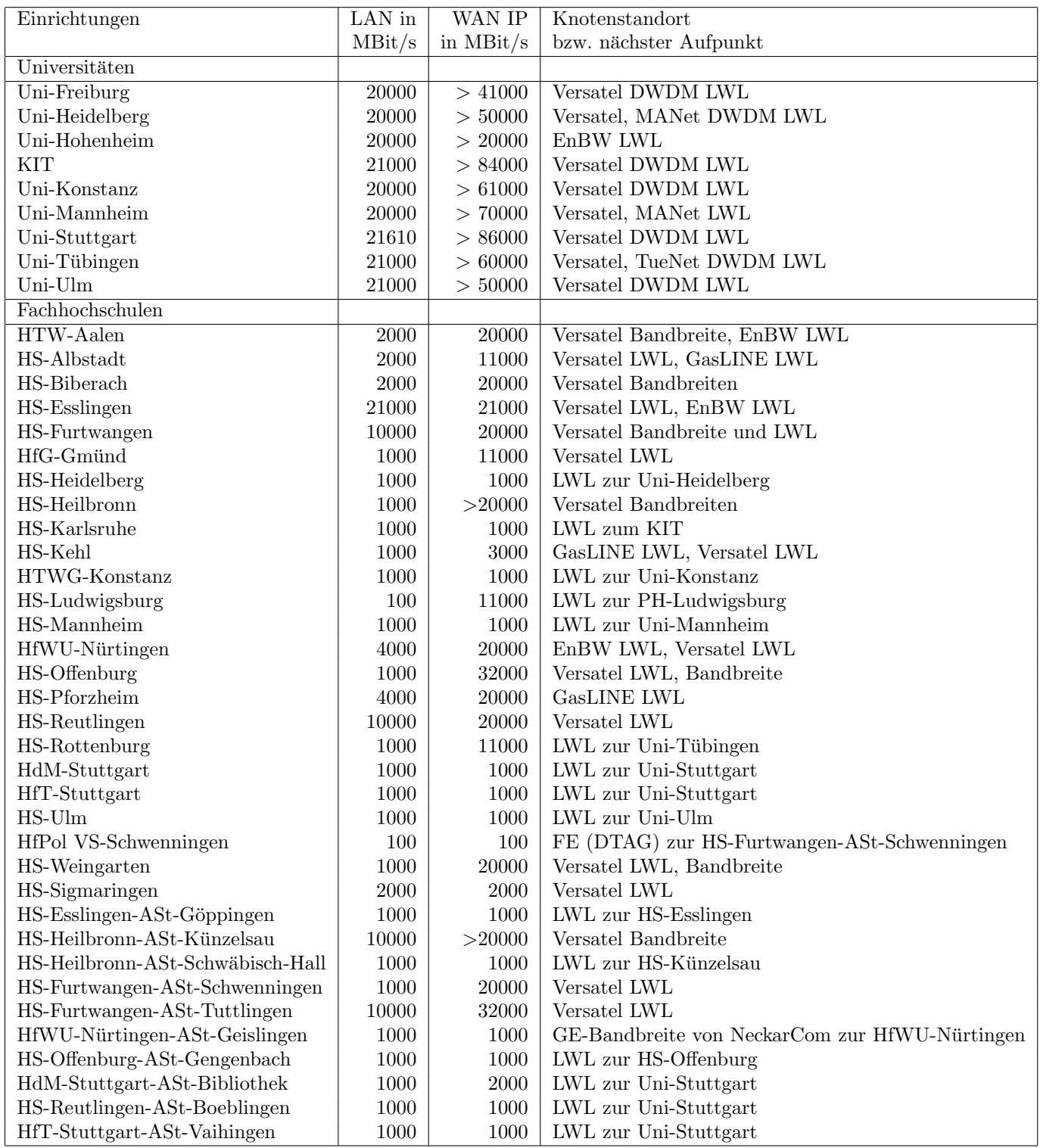

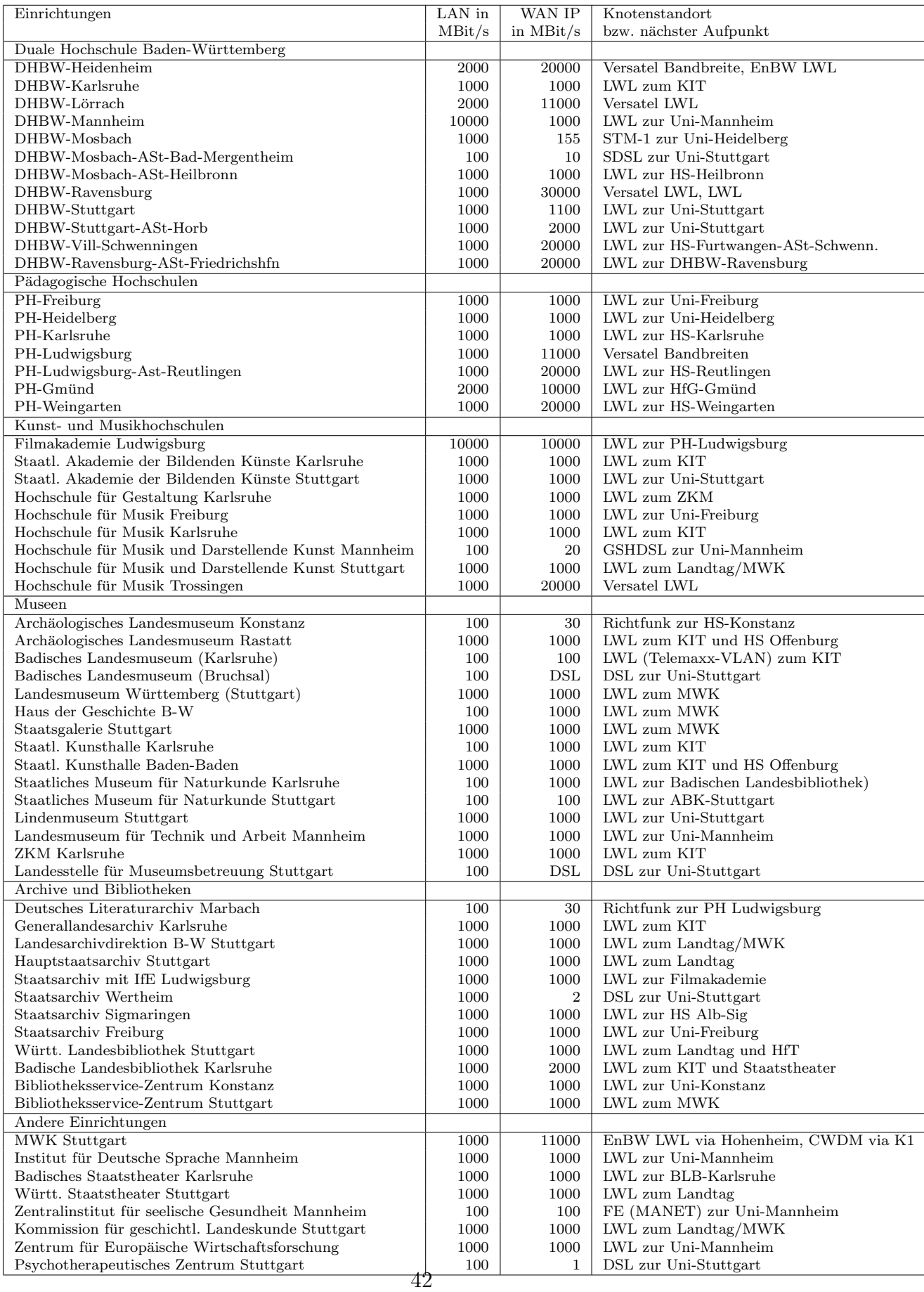

## D. BelWü-Institutionen mit DNS-Einträgen

Die Daten wurden anfangs anhand der BelWü-Datenbank ermittelt; später aufgrund von Nameserverabfragen. Die Anzahl der realen Rechner kann von diesen Werten abweichen:

Bei Einsatz eines Firewalls sind ggf. wesentlich mehr Rechner an das Internet angeschlossen. Im Falle von statischen IP-Adressen für Wählzugänge sind die Werte wesentlich höher als wenn die Adressen dynamisch vergeben werden. Es gab auch schon Fälle, in denen in einem Adressraum teilweise jeder IP-Adresse ein Rechnername zugeordnet wurde (im Extremfall hatte dann eine Organisation mit einem Class-B Netz über 65.000 Einträge).

Die Anzahl der Teilnehmer beinhaltet neben den namentlich aufgeführten per Festverbindung angeschlossenen Einrichtungen noch die per Wählverbindung angebundenen Teilnehmer.

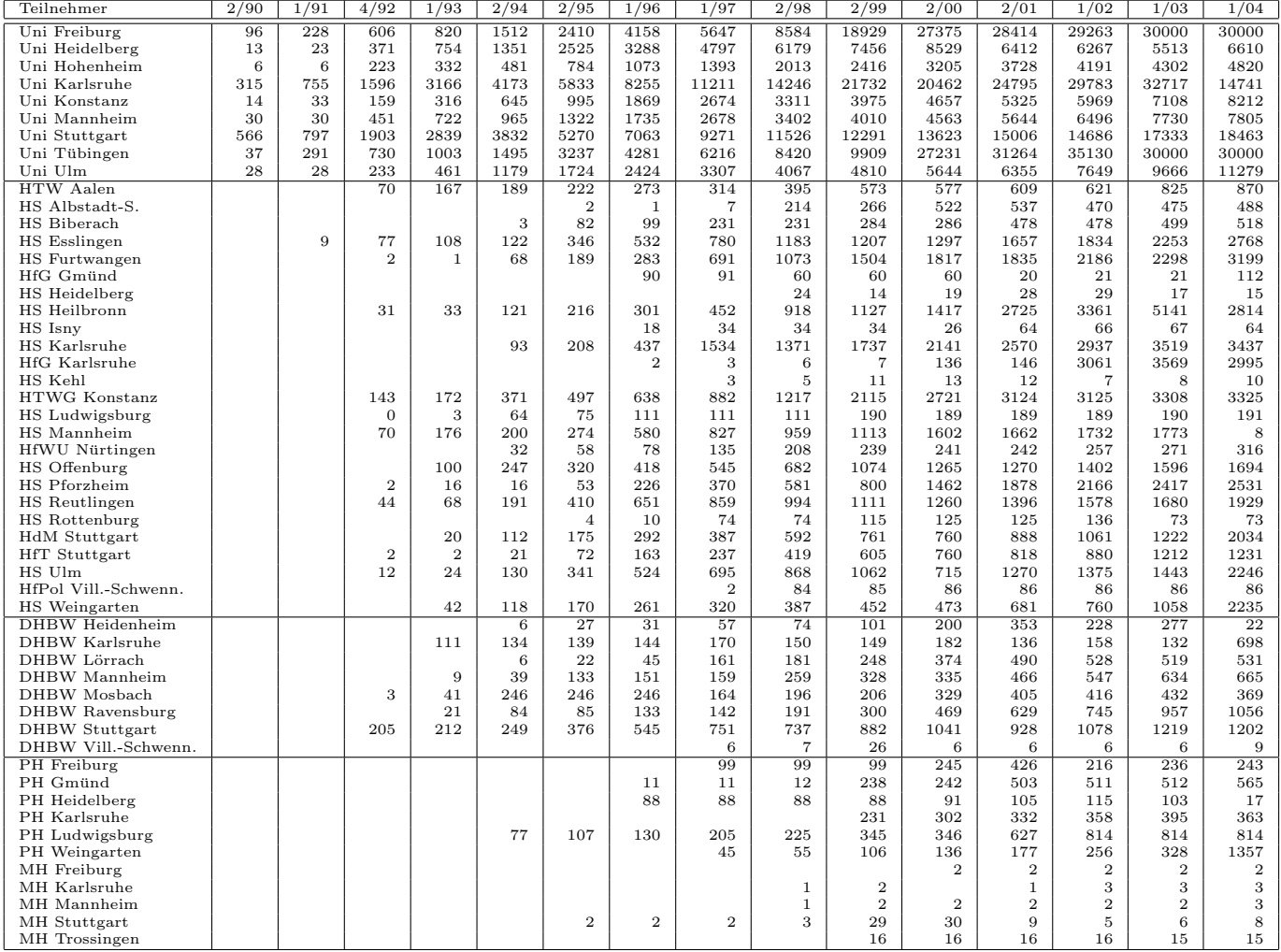

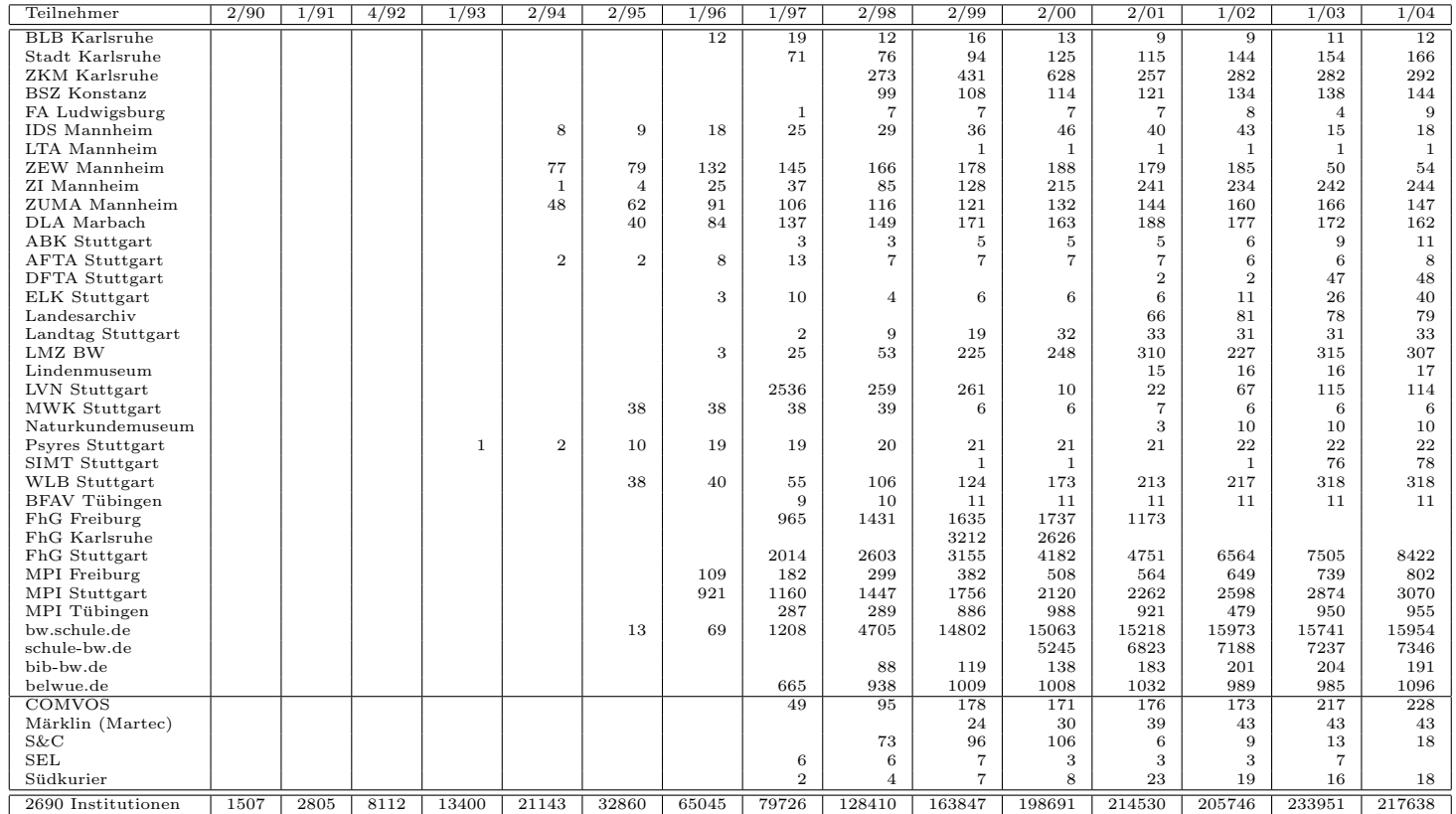

Die folgende Tabelle enthält die Anzahl der Rechner gemäß den Nameserver PTR- $\it Einträgen.$ 

| 32781<br>34537<br>39723<br>39745<br>39674<br>31596<br>34451<br>35256<br>38043<br>39156<br>39897<br>39648<br>39587<br>Uni Freiburg<br>Uni Heidelberg<br>19973<br>24840<br>27029<br>28966<br>33545<br>37241<br>41319<br>45362<br>48330<br>47854<br>48910<br>53629<br>54862<br>Uni Hohenheim<br>5089<br>6202<br>9383<br>9445<br>10212<br>10771<br>11178<br>11361<br>14192<br>14333<br>14498<br>14807<br>14883<br>21530<br>26838<br>27207<br>27329<br>22549<br>17742<br>17828<br>24387<br>KIT<br>16664<br>16071<br>23589<br>23266<br>24598<br>8409<br>10931<br>10271<br>11266<br>11504<br>14590<br>13276<br>15764<br>15960<br>16312<br>Uni Konstanz<br>9684<br>11142<br>12449<br>22509<br>7517<br>9054<br>9388<br>10110<br>10503<br>13828<br>14250<br>14396<br>14881<br>15091<br>14935<br>14796<br>Uni Mannheim<br>25149<br>28790<br>Uni Stuttgart<br>23672<br>25080<br>24534<br>26586<br>34068<br>34438<br>34566<br>38532<br>37420<br>42876<br>47013<br>23422<br>26967<br>28877<br>33054<br>34310<br>34378<br>Uni Tübingen<br>16919<br>17975<br>20976<br>23104<br>31896<br>33617<br>35124<br>Uni Ulm<br>11423<br>11214<br>11977<br>12226<br>14516<br>15458<br>16259<br>17942<br>18000<br>18696<br>26679<br>27673<br>16151<br>1362<br>1379<br>1435<br>1364<br>1335<br>1336<br>1309<br>1303<br>HTW Aalen<br>982<br>1215<br>1400<br>1357<br>1335<br>HS Albstadt-S.<br>514<br>772<br>712<br>557<br>563<br>530<br>609<br>583<br>587<br>520<br>521<br>521<br>520<br>HS Biberach<br>520<br>1016<br>1015<br>1015<br>1015<br>802<br>803<br>804<br>805<br>762<br>1014<br>803<br>803<br>8959<br>3882<br>5374<br>5766<br>6128<br>8465<br>8976<br>8300<br>8668<br>9541<br>9524<br>10190<br>10243<br>HS Esslingen<br>3307<br>6243<br>6405<br>8243<br>8289<br>8087<br>HS Furtwangen<br>4980<br>5513<br>6331<br>6813<br>6952<br>7348<br>8182<br>110<br>112<br>113<br>112<br>112<br>111<br>111<br>111<br>HfG Gmünd<br>113<br>113<br>111<br>111<br>111<br>12<br>11<br>19<br>HS Heidelberg<br>16<br>11<br>13<br>15<br>19<br>18<br>18<br>18<br>18<br>18<br>HS Heilbronn<br>6102<br>6972<br>6526<br>6502<br>6387<br>6575<br>4961<br>5355<br>6510<br>6463<br>6192<br>6295<br>6427<br>4322<br>3709<br>HS Karlsruhe<br>3189<br>3383<br>3468<br>3879<br>3990<br>4305<br>4380<br>4499<br>4493<br>4426<br>4301<br>492<br>247<br>247<br>247<br>246<br>497<br>496<br>495<br>493<br>493<br>493<br>493<br><b>HfG</b> Karlsruhe<br>247<br>25<br>HS Kehl<br>6<br>9<br>15<br>18<br>19<br>20<br>21<br>22<br>24<br>3<br>8<br>3399<br>8773<br><b>HTWG</b> Konstanz<br>4633<br>4293<br>6260<br>6557<br>6933<br>7490<br>7947<br>8525<br>8606<br>8655<br>8726<br>386<br>484<br>HS Ludwigsburg<br>332<br>421<br>365<br>363<br>369<br>472<br>495<br>486<br>488<br>491<br>473<br>191<br>2833<br>3446<br>3345<br>HS Mannheim<br>2932<br>2962<br>3442<br>3463<br>3479<br>3431<br>3433<br>3433<br>3420<br>258<br>259<br>124<br>196<br>197<br>149<br>149<br>149<br>HfWU Nürtingen<br>178<br>144<br>147<br>148<br>150<br>1868<br>2408<br>2684<br>6655<br>6669<br>8290<br>10383<br>10839<br>HS Offenburg<br>2474<br>4798<br>6557<br>8193<br>10524<br>2625<br>2643<br>2596<br>2641<br>2626<br>2390<br>2599<br>HS Pforzheim<br>3561<br>3548<br>3565<br>2638<br>2651<br>2514<br>2086<br>2148<br>1993<br>2261<br>2445<br>1990<br>2681<br>2501<br>3304<br>2911<br>2665<br>3428<br>3121<br>HS Reutlingen<br>20<br>72<br>72<br>72<br>72<br>72<br>72<br>19<br>19<br>19<br>19<br>20<br>20<br>HS Rottenburg<br>HdM Stuttgart<br>2236<br>2836<br>2531<br>2671<br>2967<br>3001<br>3148<br>3369<br>3457<br>3576<br>3549<br>3487<br>3543<br>3023<br>1291<br>1933<br>1872<br>2944<br>HfT Stuttgart<br>1499<br>1541<br>1590<br>1638<br>1712<br>1885<br>1867<br>1931<br>4604<br>HS Ulm<br>2809<br>3886<br>3749<br>4102<br>3847<br>3991<br>4600<br>4769<br>4652<br>4342<br>448<br>4375<br>$\overline{7}$<br>8<br>8<br>HfPol Vill.-Schwenn.<br>85<br>86<br>86<br>86<br>86<br>8<br>8<br>8<br>8<br>8<br>2626<br>3032<br>3047<br>3210<br>3390<br>3821<br>3240<br>3916<br>3994<br>4070<br>4121<br>4174<br>HS Weingarten<br>3867<br><b>DHBW</b> Heidenheim<br>499<br>1809<br>1806<br>1799<br>2048<br>1795<br>1794<br>1794<br>556<br>565<br>571<br>44<br>47<br>DHBW Karlsruhe<br>40<br>43<br>47<br>28<br>27<br>26<br>33<br>35<br>37<br>33<br>37<br>38<br>46<br>DHBW Lörrach<br>531<br>554<br>527<br>558<br>602<br>552<br>506<br>550<br>557<br>551<br>455<br>448<br>393<br>1334<br>826<br>1179<br>1000<br>1221<br>1335<br>DHBW Mannheim<br>956<br>1170<br>1320<br>1323<br>1330<br>1331<br>1334<br>DHBW Mosbach<br>33<br>33<br>123<br>133<br>138<br>139<br>139<br>140<br>101<br>132<br>138<br>141<br>141<br>1284<br>1254<br>1364<br>1537<br>1132<br>1263<br>1264<br>1486<br>1503<br>1510<br>1512<br>1521<br>1536<br>DHBW Ravensburg<br>1390<br>1976<br>1656<br>1698<br>1704<br>2049<br>2171<br>1952<br>2008<br>2100<br>2266<br><b>DHBW</b> Stuttgart<br>1740<br>1774<br>$\overline{7}$<br>$\overline{9}$<br>$\overline{9}$<br>10<br>10<br>10<br>12<br>DHBW Vill.-Schwenn.<br>8<br>8<br>9<br>9<br>10<br>13<br>2399<br>PH Freiburg<br>594<br>840<br>2242<br>2255<br>2319<br>2321<br>2361<br>2367<br>2379<br>2381<br>2398<br>2375<br>PH Gmünd<br>502<br>504<br>506<br>505<br>504<br>504<br>504<br>504<br>91<br>93<br>114<br>117<br>117<br>27<br>$77\,$<br>PH Heidelberg<br>33<br>35<br>41<br>47<br>56<br>66<br>72<br>76<br>76<br>76<br>74<br>22<br>22<br>23<br>24<br>389<br>466<br>13<br>13<br>16<br>20<br>20<br>22<br>PH Karlsruhe<br>18<br>739<br>735<br>731<br>734<br>734<br>749<br>750<br>734<br>741<br>742<br>744<br>746<br>748<br>PH Ludwigsburg<br>253<br>253<br>253<br>1258<br>1009<br>1009<br>1010<br>1011<br>1011<br>1011<br>1011<br>1010<br>1010<br>PH Weingarten<br>3<br>3<br>3<br>3<br>3<br>MH Freiburg<br>3<br>3<br>$\overline{4}$<br>$\overline{4}$<br>$\overline{4}$<br>$\overline{4}$<br>$\overline{4}$<br>$\overline{4}$<br>3<br>3<br>3<br>3<br>3<br>87<br>88<br>88<br>88<br>89<br>MH Karlsruhe<br>3<br>$\overline{4}$<br>85<br>3<br>3<br>3<br>3<br>3<br>MH Mannheim<br>$\overline{4}$<br>$\overline{4}$<br>$\overline{4}$<br>$\overline{4}$<br>$\overline{4}$<br>$\overline{4}$<br>$\overline{4}$<br>$\overline{4}$<br>8<br>8<br>8<br>8<br>8<br>MH Stuttgart<br>8<br>8<br>8<br>8<br>9<br>11<br>11<br>11<br>16<br>15<br>16<br>18<br>18<br>19<br>20<br>20<br>16<br>16<br>17<br>18<br>20<br>MH Trossingen<br>1652<br>1443<br>1289<br>1386<br>1386<br>1452<br>1478<br>1512<br>1566<br>1608<br>1630<br>1622<br>1639<br>MWK-nachgeordnet<br>1575<br>8306<br>12873<br>13214<br>15660<br>14261<br>13730<br>12531<br>12902<br>12995<br>13833<br>14267<br>14044<br>Studentenwohnheime<br>2519<br>2288<br>2388<br>2290<br>1779<br>1985<br>1983<br>1985<br>2001<br>2018<br>2641<br>Landeseinrichtungen<br>1457<br>1814<br>Bund/öffentlich<br>3918<br>21390<br>22058<br>22391<br>23296<br>26585<br>28366<br>22354<br>20677<br>21138<br>21148<br>21176<br>22531<br>1223<br>1287<br>1302<br>1152<br>1218<br>1295<br>1611<br>1785<br>Privat<br>1187<br>1551<br>1572<br>1617<br>1750<br>4765<br>Schulen<br>18978<br>11169<br>7953<br>7889<br>7846<br>7656<br>5285<br>4948<br>4977<br>4973<br>4183<br>4486<br>193<br>116<br>35<br>Bibliotheken<br>169<br>132<br>131<br>118<br>43<br>43<br>43<br>43<br>34<br>34<br>412332<br>215867<br>259302<br>281727<br>293139<br>314605<br>339093<br>351891<br>351975<br>367305<br>365810<br>370565<br>399977<br>2652 Institutionen | Teilnehmer | 1/04 | 1/05 | 3/06 | 1/07 | 1/08 | 1/09 | 4/10 | 2/11 | 11/11 | 3/12 | 9/12 | 4/13 | 9/13 |
|----------------------------------------------------------------------------------------------------|------------|------|------|------|------|------|------|------|------|-------|------|------|------|------|
|                                                                                                    |            |      |      |      |      |      |      |      |      |       |      |      |      |      |
|                                                                                                    |            |      |      |      |      |      |      |      |      |       |      |      |      |      |
|                                                                                                    |            |      |      |      |      |      |      |      |      |       |      |      |      |      |
|                                                                                                    |            |      |      |      |      |      |      |      |      |       |      |      |      |      |
|                                                                                                    |            |      |      |      |      |      |      |      |      |       |      |      |      |      |
|                                                                                                    |            |      |      |      |      |      |      |      |      |       |      |      |      |      |
|                                                                                                    |            |      |      |      |      |      |      |      |      |       |      |      |      |      |
|                                                                                                    |            |      |      |      |      |      |      |      |      |       |      |      |      |      |
|                                                                                                    |            |      |      |      |      |      |      |      |      |       |      |      |      |      |
|                                                                                                    |            |      |      |      |      |      |      |      |      |       |      |      |      |      |
|                                                                                                    |            |      |      |      |      |      |      |      |      |       |      |      |      |      |
|                                                                                                    |            |      |      |      |      |      |      |      |      |       |      |      |      |      |
|                                                                                                    |            |      |      |      |      |      |      |      |      |       |      |      |      |      |
|                                                                                                    |            |      |      |      |      |      |      |      |      |       |      |      |      |      |
|                                                                                                    |            |      |      |      |      |      |      |      |      |       |      |      |      |      |
|                                                                                                    |            |      |      |      |      |      |      |      |      |       |      |      |      |      |
|                                                                                                    |            |      |      |      |      |      |      |      |      |       |      |      |      |      |
|                                                                                                    |            |      |      |      |      |      |      |      |      |       |      |      |      |      |
|                                                                                                    |            |      |      |      |      |      |      |      |      |       |      |      |      |      |
|                                                                                                    |            |      |      |      |      |      |      |      |      |       |      |      |      |      |
|                                                                                                    |            |      |      |      |      |      |      |      |      |       |      |      |      |      |
|                                                                                                    |            |      |      |      |      |      |      |      |      |       |      |      |      |      |
|                                                                                                    |            |      |      |      |      |      |      |      |      |       |      |      |      |      |
|                                                                                                    |            |      |      |      |      |      |      |      |      |       |      |      |      |      |
|                                                                                                    |            |      |      |      |      |      |      |      |      |       |      |      |      |      |
|                                                                                                    |            |      |      |      |      |      |      |      |      |       |      |      |      |      |
|                                                                                                    |            |      |      |      |      |      |      |      |      |       |      |      |      |      |
|                                                                                                    |            |      |      |      |      |      |      |      |      |       |      |      |      |      |
|                                                                                                    |            |      |      |      |      |      |      |      |      |       |      |      |      |      |
|                                                                                                    |            |      |      |      |      |      |      |      |      |       |      |      |      |      |
|                                                                                                    |            |      |      |      |      |      |      |      |      |       |      |      |      |      |
|                                                                                                    |            |      |      |      |      |      |      |      |      |       |      |      |      |      |
|                                                                                                    |            |      |      |      |      |      |      |      |      |       |      |      |      |      |
|                                                                                                    |            |      |      |      |      |      |      |      |      |       |      |      |      |      |
|                                                                                                    |            |      |      |      |      |      |      |      |      |       |      |      |      |      |
|                                                                                                    |            |      |      |      |      |      |      |      |      |       |      |      |      |      |
|                                                                                                    |            |      |      |      |      |      |      |      |      |       |      |      |      |      |
|                                                                                                    |            |      |      |      |      |      |      |      |      |       |      |      |      |      |
|                                                                                                    |            |      |      |      |      |      |      |      |      |       |      |      |      |      |
|                                                                                                    |            |      |      |      |      |      |      |      |      |       |      |      |      |      |
|                                                                                                    |            |      |      |      |      |      |      |      |      |       |      |      |      |      |
|                                                                                                    |            |      |      |      |      |      |      |      |      |       |      |      |      |      |
|                                                                                                    |            |      |      |      |      |      |      |      |      |       |      |      |      |      |
|                                                                                                    |            |      |      |      |      |      |      |      |      |       |      |      |      |      |
|                                                                                                    |            |      |      |      |      |      |      |      |      |       |      |      |      |      |
|                                                                                                    |            |      |      |      |      |      |      |      |      |       |      |      |      |      |
|                                                                                                    |            |      |      |      |      |      |      |      |      |       |      |      |      |      |
|                                                                                                    |            |      |      |      |      |      |      |      |      |       |      |      |      |      |
|                                                                                                    |            |      |      |      |      |      |      |      |      |       |      |      |      |      |
|                                                                                                    |            |      |      |      |      |      |      |      |      |       |      |      |      |      |
|                                                                                                    |            |      |      |      |      |      |      |      |      |       |      |      |      |      |
|                                                                                                    |            |      |      |      |      |      |      |      |      |       |      |      |      |      |
|                                                                                                    |            |      |      |      |      |      |      |      |      |       |      |      |      |      |
|                                                                                                    |            |      |      |      |      |      |      |      |      |       |      |      |      |      |
|                                                                                                    |            |      |      |      |      |      |      |      |      |       |      |      |      |      |
|                                                                                                    |            |      |      |      |      |      |      |      |      |       |      |      |      |      |
|                                                                                                    |            |      |      |      |      |      |      |      |      |       |      |      |      |      |
|                                                                                                    |            |      |      |      |      |      |      |      |      |       |      |      |      |      |
|                                                                                                    |            |      |      |      |      |      |      |      |      |       |      |      |      |      |
|                                                                                                    |            |      |      |      |      |      |      |      |      |       |      |      |      |      |

# E. Verwendete Abkürzungen

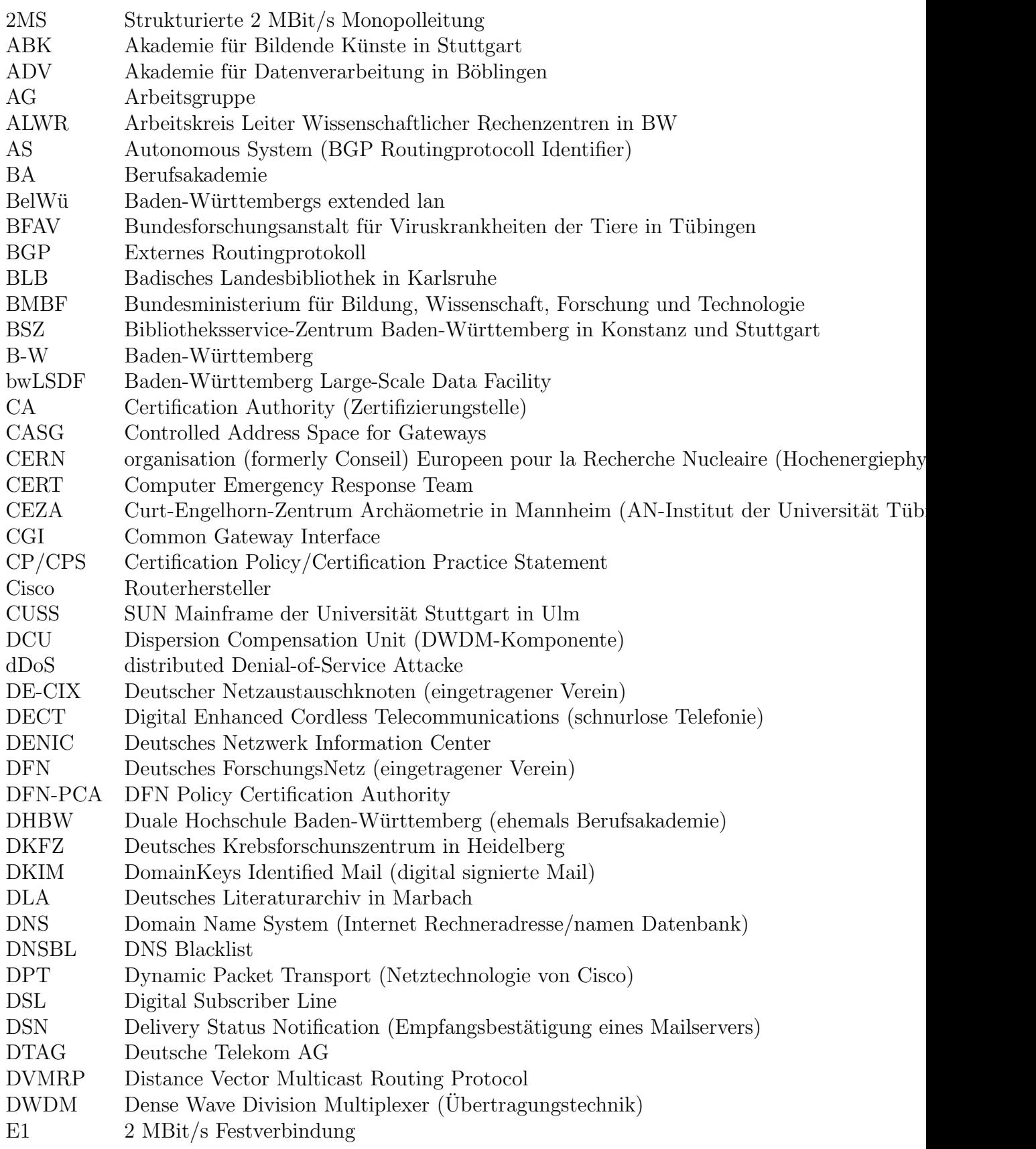

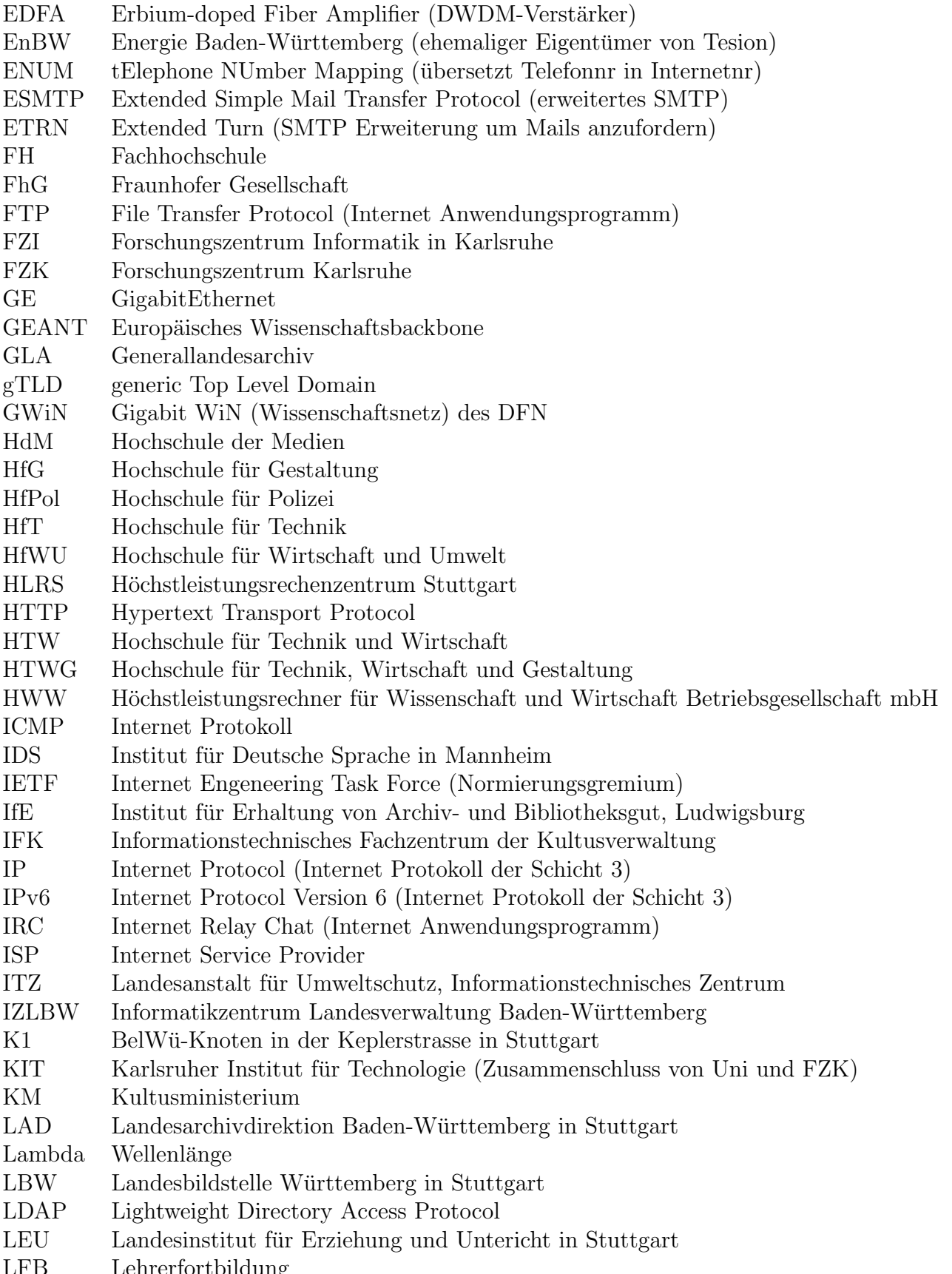

LFB Lehrerfortbildung

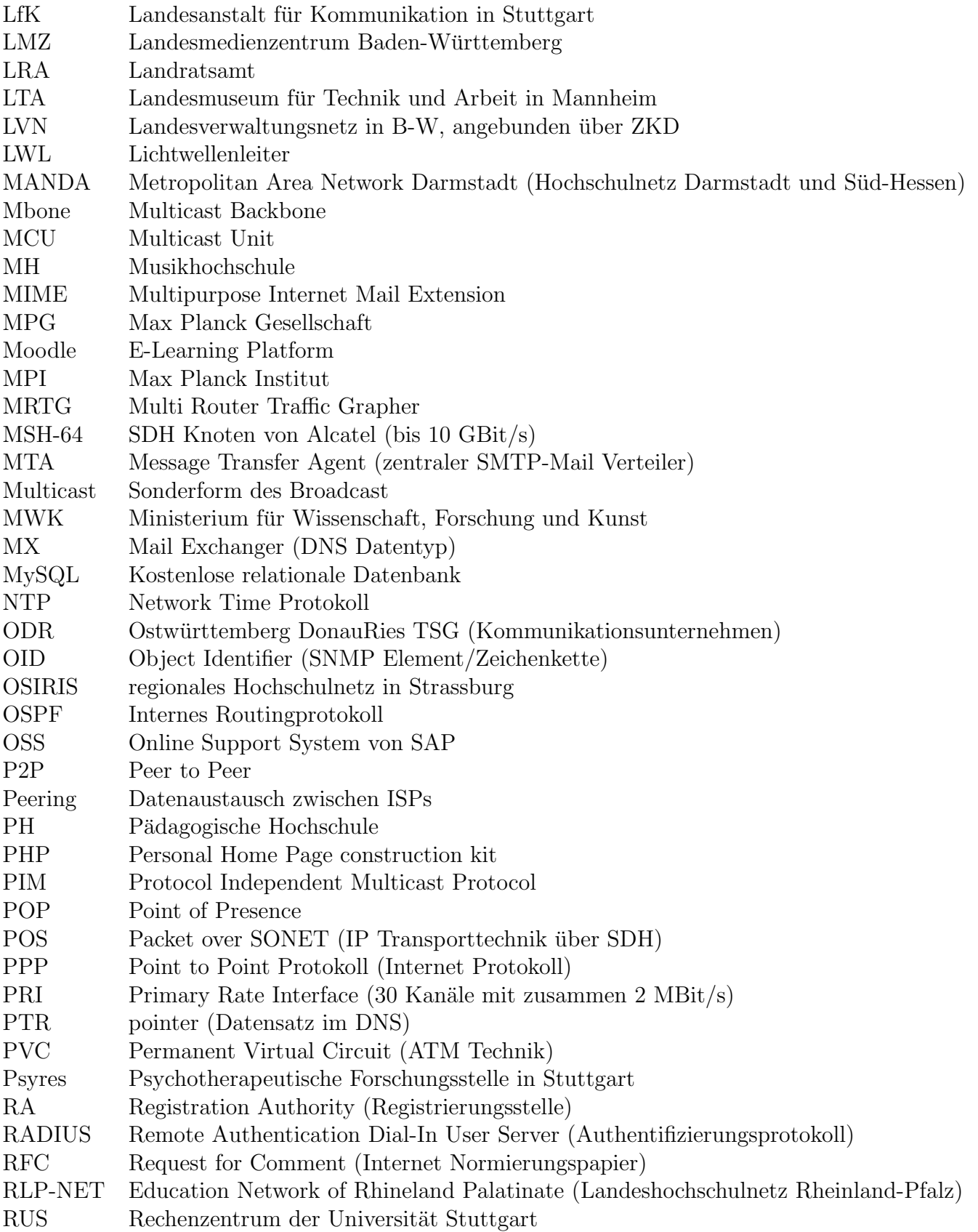

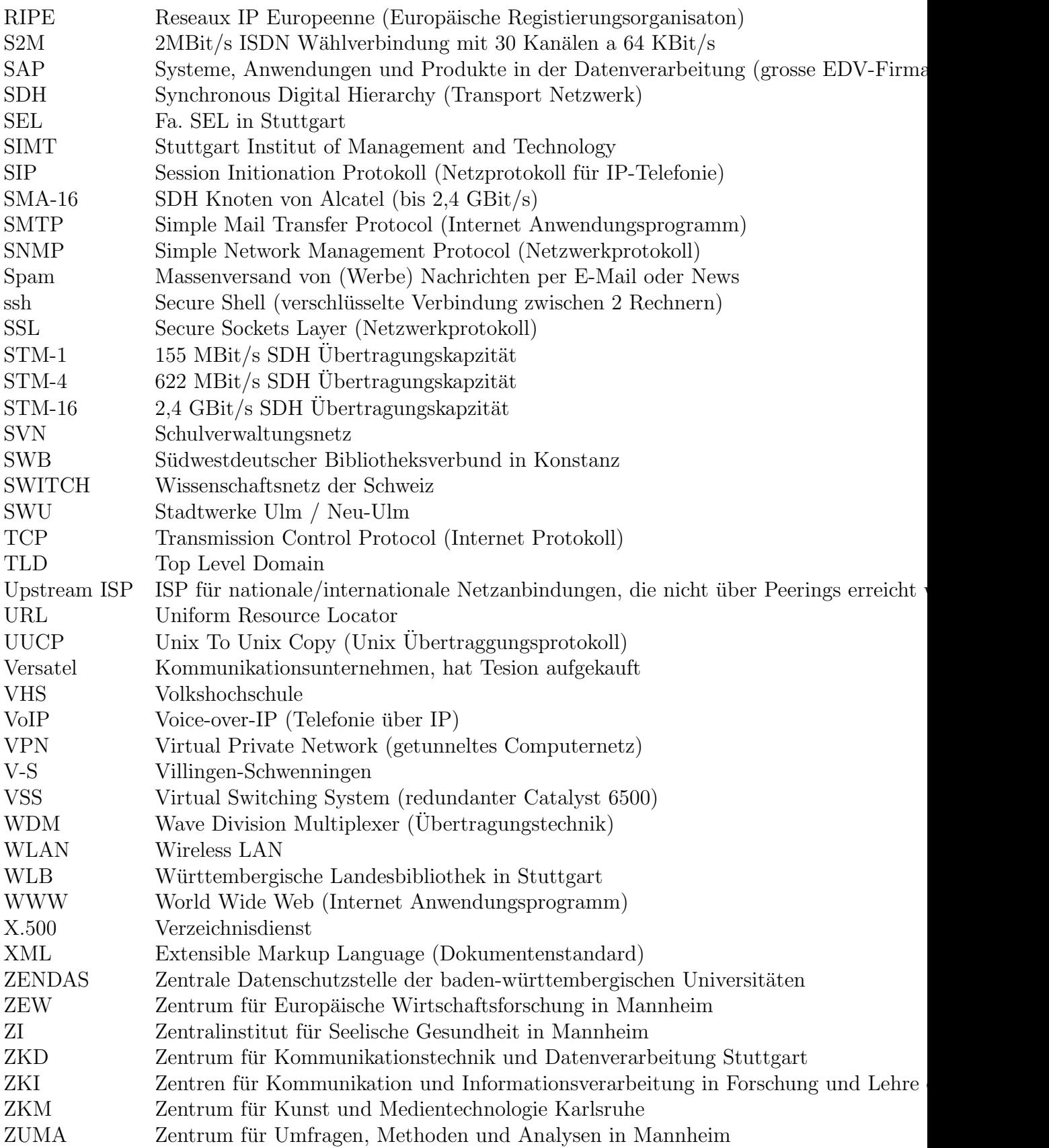